## **DENEY 1: OHM VE KIRCHOFF KANUNLARININ İNCELENMESİ**

## **1.1 Ön Hazırlık**

Laboratuara gelmeden önce deney çalışmasını Electronics Workbench Multisim benzetim (simülasyon) programı yardımı ile yapınız ve sonuçları not alınız.

#### **1.2 Deneyin Amacı**

Bu deneyde amaç, Ohm ve Kirchoff Kanunlarının geçerliliğini deneysel olarak sınamaktır.

### **1.3 Deneyle İlgili Teorik Bilgiler**

Bir direnç elemanının üzerinden geçen akım, o elemanın uçları arasında bir gerilim oluşturur. Oluşan bu gerilim elemanın direnç değeri ve akan akım şiddeti ile doğru orantılıdır.

$$
V = I \times R \tag{1.1}
$$

Bir doğru akım devresinde kapalı bir çevrede üretilen gerilimler toplamı, harcanan gerilimler toplamına eşittir. Bu da Kirchoff'un Gerilimler Kanunu (KVL) olarak adlandırılır.

Bir doğru akım devresinde, bir düğüm noktasına gelen akımların toplamı, o düğüm noktasından çıkan akımların toplamına eşittir. Bu ifade de Kirchoff'un Akımlar Kanunu (KCL) olarak adlandırılır.

## **1.4 Deney Çalışması**

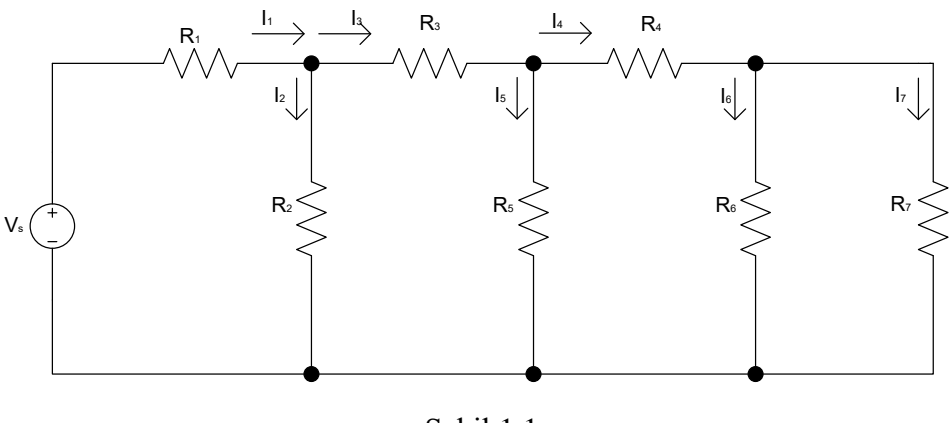

Şekil 1.1

Deney çalışması

 Şekil 1.1'de verilen uygulama devresini kurun. Burada direnç değerleri aşağıdaki şekilde verilmiştir;

 $R_1=1k$ ,  $R_2=2,2k$ ;  $R_3=3,3k$ ,  $R_4=3,9k$ ,  $R_5=4,7k$ ,  $R_6=7,5k$ ,  $R_7=1k$  ve  $V_8=10$  V

- R<sup>1</sup> direnci üzerinden geçen akımı ve direnç uçlarındaki gerilimi ölçerek sonuçların Ohm Kanununa uygunluğunu gözlemleyin.
- Devredeki direnç elemanları üzerindeki gerilimleri ölçün ve Tablo 1.1'e kaydedin.
- Devredeki direnç elemanlarının üzerlerinden geçen akımları ölçerek Tablo1.2'ye kaydedin.
- Ölçümler sırasında paralel kollar üzerindeki gerilimlerin aynı olup olmadığını kontrol edin.
- Ölçümü yapılan akım ve gerilimleri hesap yoluyla da bulduktan sonra gerilimleri Tablo 1.1'e akımları Tablo 1.2'ye kaydedin.

| 140IV 1.1     |  |  |  |                                                                                              |  |  |  |  |  |  |
|---------------|--|--|--|----------------------------------------------------------------------------------------------|--|--|--|--|--|--|
|               |  |  |  | $V_{R1} (V)   V_{R2} (V)   V_{R3} (V)   V_{R4} (V)   V_{R5} (V)   V_{R6} (V)   V_{R7} (V)  $ |  |  |  |  |  |  |
| $ $ ÖLÇÜM $ $ |  |  |  |                                                                                              |  |  |  |  |  |  |
| <b>HESAP</b>  |  |  |  |                                                                                              |  |  |  |  |  |  |

Tablo 1.1

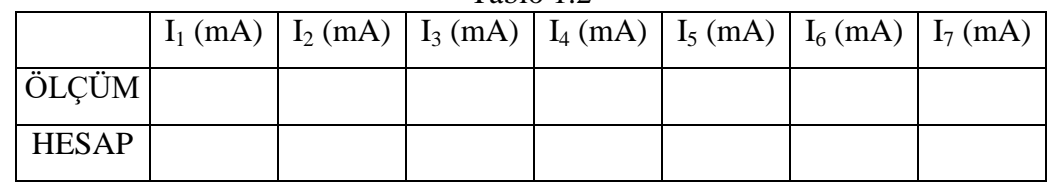

## Tablo 1.2

## **1.5 Deneyde Kullanılan Malzemeler**

- DC güç kaynağı
- Multimetre
- Değişik direnç ve bağlantı kabloları

## **1.6 Deney ile İlgili Araştırma Soruları**

- 1. İdeal gerilim ve ideal akım kaynakları hakkında araştırma yapınız.
- 2. Pratik (gerçek) akım ve gerilim kaynaklarının nasıl gösterildiklerini araştırınız.
- 3. Ölçü aletleri ve çeşitleri hakkında araştırma yapınız.
- 4. Deneyden çıkarılan sonucu özetleyiniz.
- 5. Deneyin "Ön Hazırlık" aşamasında elde edilen benzetim sonuçlarıyla laboratuarda elde edilen sonuçları karşılaştırınız.

## **DENEY 2: SÜPERPOZİSYON TEOREMİNİN İNCELENMESİ**

## **2.1 Ön Hazırlık**

Laboratuara gelmeden önce deney çalışmasını Electronics Workbench Multisim benzetim (simülasyon) programı yardımı ile yapınız ve sonuçları not alınız.

#### **2.2 Deneyin Amacı**

Bu deneyin amacı Süperpozisyon Teoreminin geçerliliğini deneysel olarak incelemektir.

### **2.3 Deneyle İlgili Teorik Bilgiler**

Süperpozisyon prensibine göre; lineer elemanlar ve bağımsız kaynaklardan oluşan bir devrede toplam cevap, diğer kaynakların etkilerinin sıfır olması durumunda her bir kaynağın devreye etkisinin toplamıdır. Bir kaynağın etkisinin sıfır olması demek, gerilim kaynağı için kısa devre, akım kaynağı için ise açık devre olması demektir.

### **2.4 Deney Çalışması**

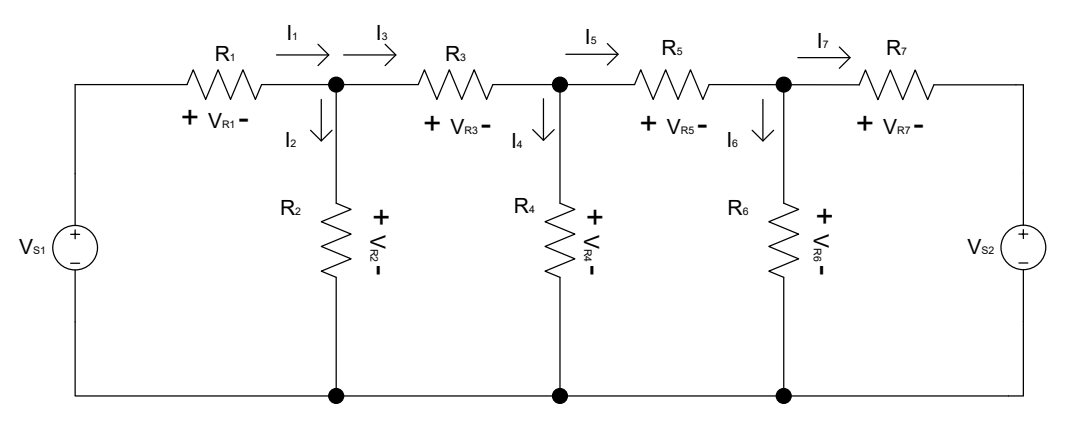

Şekil 2.1

Deney çalışması

 Şekil 2.1'de verilen deney düzeneğini kurunuz. Burada eleman değerleri şu şekilde verilmiştir;

 $R_1=1k$ ,  $R_2=2,2k$ ,  $R_3=3,3k$ ,  $R_4=3,9k$ ,  $R_5=4,7k$ ,  $R_6=7,5k$ ,  $R_7=1k$  ve  $V_{S1}=V_{S2}=12V$ 

- Ölçüm yaparken dikkat edilmesi gereken nokta; hangi gerilim kaynağının devrede olduğuna bakılmaksızın ölçüm problarının yönleri tüm ölçümlerde aynı olmalıdır. Aksi halde sonuçlar yanlış olur.
- $V_{S1}$  devrede,  $V_{S2}$  kısa devre iken devre elemanları üzerindeki gerilimleri ve elemanlar üzerinden geçen akımları ölçerek Tablo 2.1'e kaydediniz.
- $V_{S2}$  devrede,  $V_{S1}$  kısa devre iken devre elemanları üzerindeki gerilimleri ve elemanlar üzerinden geçen akımları ölçerek Tablo 2.2'ye kaydediniz.
- $\bullet$  V<sub>S1</sub> ve V<sub>S2</sub> aynı anda devrede iken devre elemanları üzerindeki gerilimleri ve elemanlar üzerinden geçen akımları ölçerek Tablo 2.3'e kaydediniz.

|              |  |  |  |  | $V_{R1}$ (V) $V_{R2}$ (V) $V_{R3}$ (V) $V_{R4}$ (V) $V_{R5}$ (V) $V_{R6}$ (V) $V_{R7}$ (V) |  |  |  |  |  |
|--------------|--|--|--|--|--------------------------------------------------------------------------------------------|--|--|--|--|--|
| ÖLÇÜM        |  |  |  |  |                                                                                            |  |  |  |  |  |
| <b>HESAP</b> |  |  |  |  |                                                                                            |  |  |  |  |  |
|              |  |  |  |  | $I_1$ (mA) $I_2$ (mA) $I_3$ (mA) $I_4$ (mA) $I_5$ (mA) $I_6$ (mA) $I_7$ (mA)               |  |  |  |  |  |
| ÖLÇÜM        |  |  |  |  |                                                                                            |  |  |  |  |  |
| <b>HESAP</b> |  |  |  |  |                                                                                            |  |  |  |  |  |

Tablo 2.1

Tablo 2.2

| $1 \mu U U \rightarrow 2.2$ |  |  |  |  |  |                                                                                            |  |  |  |  |
|-----------------------------|--|--|--|--|--|--------------------------------------------------------------------------------------------|--|--|--|--|
|                             |  |  |  |  |  | $V_{R1} (V)   V_{R2} (V)   V_{R3} (V)   V_{R4} (V)   V_{R5} (V)   V_{R6} (V)   V_{R7} (V)$ |  |  |  |  |
| ÖLÇÜM                       |  |  |  |  |  |                                                                                            |  |  |  |  |
| <b>HESAP</b>                |  |  |  |  |  |                                                                                            |  |  |  |  |
|                             |  |  |  |  |  | $I_1$ (mA) $I_2$ (mA) $I_3$ (mA) $I_4$ (mA) $I_5$ (mA) $I_6$ (mA) $I_7$ (mA)               |  |  |  |  |
| $\ddot{\text{OL}}$ CÜM      |  |  |  |  |  |                                                                                            |  |  |  |  |
| <b>HESAP</b>                |  |  |  |  |  |                                                                                            |  |  |  |  |

Tablo 2.3

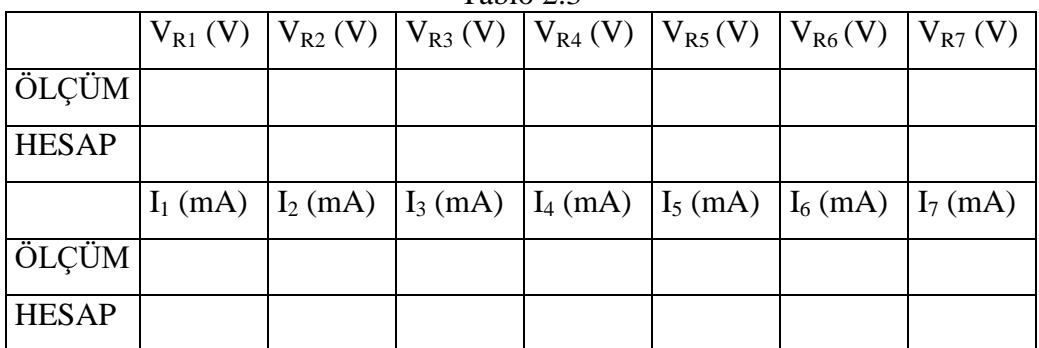

### **2.5 Deneyde Kullanılan Malzemeler**

- DC güç kaynağı
- Multimetre
- Değişik direnç ve bağlantı kabloları

## **2.6 Deney ile İlgili Araştırma Soruları**

- 1.  $V_{S1}$  devrede,  $V_{S2}$  kısa devre iken devre elemanları üzerindeki gerilimleri ve elemanlar üzerinden geçen akımları hesaplayarak Tablo 2.1' e kaydediniz.
- 2. V<sub>S2</sub> devrede, V<sub>S1</sub> kısa devre iken devre elemanları üzerindeki gerilimleri ve elemanlar üzerinden geçen akımları hesaplayarak Tablo 2.2' ye kaydediniz.
- 3.  $V_{S1}$  ve  $V_{S2}$  aynı anda devrede iken devre elemanları üzerindeki gerilimleri ve elemanlar üzerinden geçen akımları hesap ederek Tablo 2.3'e kaydediniz.
- 4. Ölçülen değerler ile teorik olarak hesaplanan değerleri karşılaştırınız.
- 5. Daha sonra Tablo 2.1'teki değerler ile Tablo 2.2'deki değerlerin toplanması durumunda Tablo 2.3'deki değerlerin elde edilip edilmediğini kontrol ediniz.
- 6. Lineer sistem ne demektir? Açıklayınız.
- 7. İncelenen gözlü bir devrede, göz akımlarından birinin negatif çıkması ne demektir? Açıklayınız.
- 8. Bir elektrik devresinde 5 düğüm noktası olduğuna göre, bu devreyi analiz etmek için kaç denkleme ihtiyaç vardır?
- 9. Deneyden çıkarılan sonucu özetleyiniz.
- 10. Deneyin "Ön Hazırlık" aşamasında elde edilen benzetim sonuçlarıyla laboratuarda elde edilen sonuçları karşılaştırınız.

## **DENEY: 3 THEVENİN TEOREMİNİN İNCELENMESİ**

## **3.1 Ön Hazırlık**

Laboratuara gelmeden önce deney çalışmasını Electronics Workbench Multisim benzetim (simülasyon) programı yardımı ile yapınız ve sonuçları not alınız.

#### **3.2 Deneyin Amacı**

Bu deney, Thevenin Teoreminin geçerliliğini deneysel olarak gözlemlenmesini amaçlamaktadır.

#### **3.3 Deneyle İlgili Teorik Bilgiler**

Çok sayıda elamanı bulunan herhangi bir devrenin bir elemanın veya sadece bir kısmının incelenmesi gerektiğinde, tüm devreyi göz önüne almak yerine, incelenecek eleman ya da devre parçasını bütün olan devreden ayırıp geriye kalan devre parçasını bir kaynak ve buna seri bağlı bir empedans ile temsil etmek suretiyle, inceleme basite indirgenebilir. Bu işlemde kullanılan teoreme Thevenin Teoremi denir ve elde edilen eşdeğer devreye Thevenin eşdeğer devresi adı verilir.

Thevenin eşdeğer devresi oluşturulurken ilgili eleman veya devre parçası devreden çıkarılır. Geriye kalan kısım, Thevenin eşdeğer devresi bulunacak olan kısımdır ve bu kısmın ayırma noktaları arasındaki açık devre gerilimi belirlenerek Thevenin eşdeğer devresinin kaynak gerilimi olarak kullanılır. Daha sonra devre parçasındaki kaynaklar etkisiz hale getirilerek (gerilim kaynakları kısa devre, akım kaynakları açık devre edilerek) devrenin bölündüğü noktalardan bakıldığında görülen empedans hesaplanır. Bu empedans Thevenin eşdeğer empedansı olarak isimlendirir ve daha önceden bulunan Thevenin kaynak gerilimine seri olarak bağlanır. Bir kaynaktan ve ona seri bağlı bir empedanstan oluşan bu devre, incelenecek kısmın devreden çıkartılması durumunda geriye kalan kısmın Thevenin eşdeğeridir. Şekil 3.1 (a) da verilen devre göz önüne alındığında, A – B terminalleri arasında görülen Thevenin eşdeğer devresini oluşturmak için  $V_{AB}$  ( $V_{TH}$ ) açık devre gerilimi Şekil 3.1 (b)'den, A–B terminallerinden görülen  $R<sub>TH</sub>$  eşdeğer direnci de Şekil 3.1'(c) den belirlenerek, Şekil 3.1 (d)'deki eşdeğer devre elde edilir.

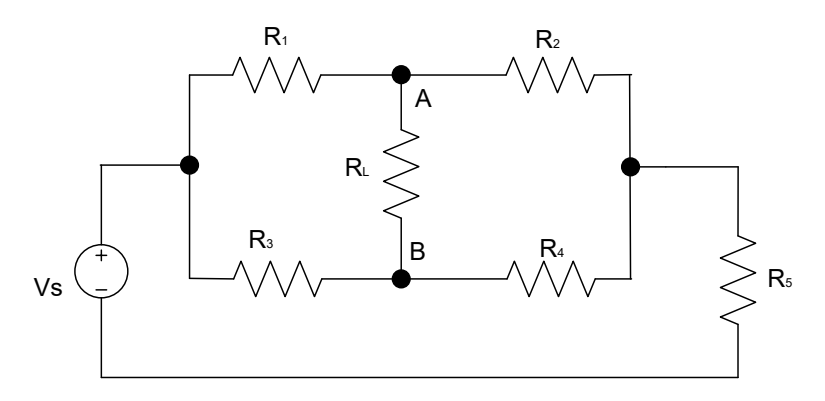

Şekil 3.1 (a) : Thevenin yöntemi ile analizi yapılacak devre

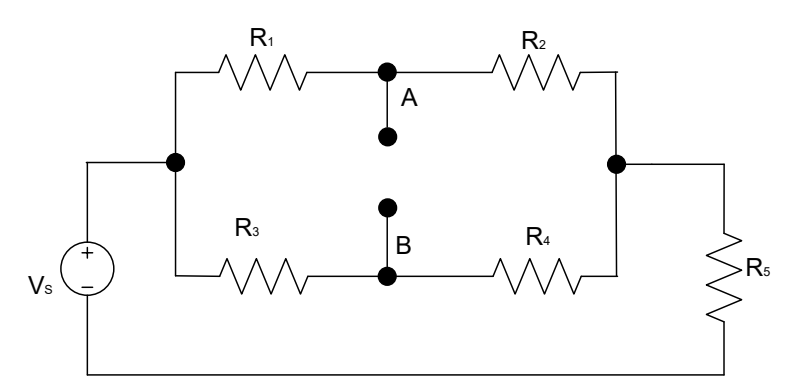

Şekil $3.1$  (b) :  $\rm V_{TH}$ 'nin bulunması için kullanılacak devre

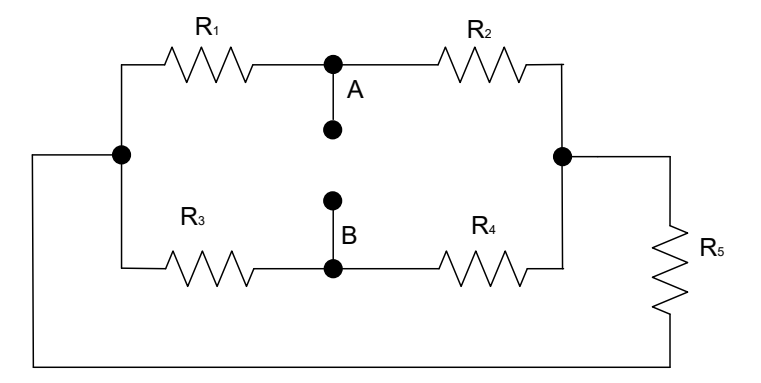

Şekil 3.1 (c) :  $R_{TH}$ 'nin bulunması için kullanılacak devre

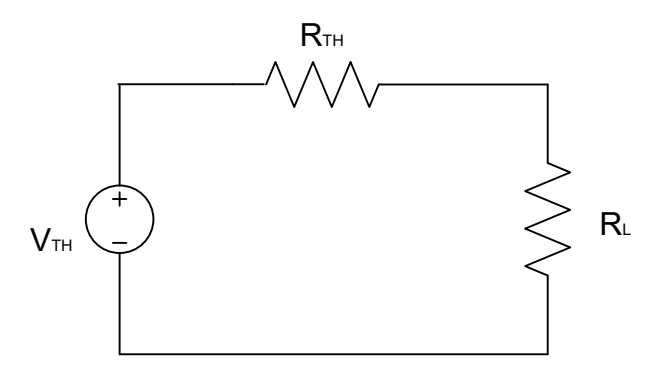

Şekil 3.1 (d) : Thevenin eşdeğer devresi

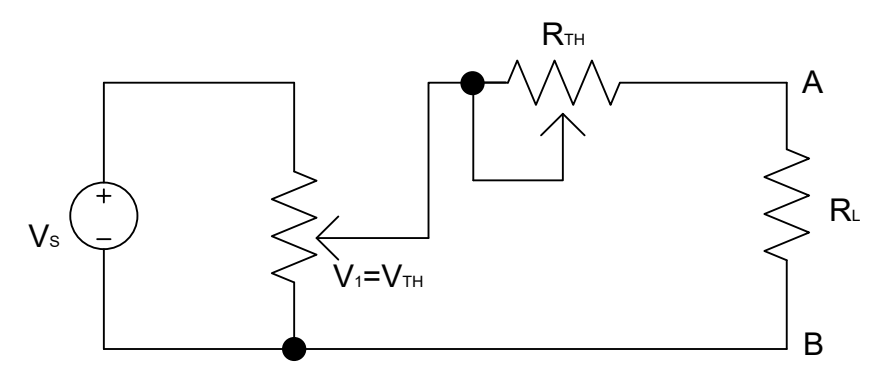

Şekil 3.2: Thevenin eşdeğer devresi

#### **3.4 Deney Çalışması**

 $R_1=1k$ ,  $R_2=4,7k$ ;  $R_3=7,5k$ ,  $R_4=2,2k$ ,  $R_5=150Ω$ ,  $R_1=1k$  ve  $Vs=12V$ 

Deney çalışması

- Şekil 3.1 (a)'da verilen devreyi kurunuz.
- $R_L$  direnci üzerinden akan akımı ( $I_{RL}$ ) ve bu direncin terminalleri arasındaki gerilimi ( $V_{RL}$ ) ölçerek Tablo 3.1'de uygun yere kaydediniz.
- $\bullet$  R<sub>L</sub> direncini devreden çıkararak A B uçları arasındaki gerilim düşümünü not alınız. Burada  $V_{AB}=V_{TH}$  dir.
- Gerilim kaynağını devreden çıkarıp kaynağa bağlı uçları kısa devre yaparak A–B arasındaki direnci ölçünüz ve Tablo 3.1'de ilgili yere kaydediniz.
- Yukarıdaki maddelerde bulunan değerleri kullanarak devrenin Thevenin eşdeğerini bulun, eşdeğer devreyi kullanarak R<sub>L</sub> direnci üzerinden akan akımı ve direnç üzerindeki gerilim düşümünü hesaplayarak Tablo 3.1' e kaydediniz.
- Şekil 3.2'de verilen devreyi kurunuz.
- $V_1$  gerilimini potansiyometre yardımıyla daha önce ölçüp not aldığımız  $V_{AB}$ değerine ayarlayınız. Devrede bulunan diğer potansiyometreyle de  $R_{TH}$  değerini elde ediniz.
- R<sup>L</sup> direnci üzerinden akan akımı ve direnç üzerindeki gerilim düşümünü ölçerek Tablo 3.1'e kaydediniz.
- Vukarıdaki adımları takip ederek  $V_{RL}$  ve I<sub>RL</sub> 'yi üç farklı yöntemle bulmuş olduk. Bu sonuçları karşılaştırınız.

|                                         |              |      |                | $10010$ J.I             |          |                   |     |  |
|-----------------------------------------|--------------|------|----------------|-------------------------|----------|-------------------|-----|--|
|                                         |              |      |                | <b>THEVENIN TEOREMI</b> |          | ESDEĞER DEVRE     |     |  |
| <b>NORMAL DEVRE</b><br>(doğrudan ölçüm) |              |      |                | (ölçüm ve hesap)        |          | <b>UYGULAMASI</b> |     |  |
|                                         |              |      |                |                         |          | (doğrudan ölçüm)  |     |  |
|                                         | $\rm V_{RL}$ | IRL. | ${\rm V_{RI}}$ | $I_{\rm RI}$            | $R_{TH}$ | $\rm V_{RL}$      | ŀRΙ |  |
|                                         |              |      |                |                         |          |                   |     |  |

Tablo 3.1

## **3.5 Deneyde Kullanılan Malzemeler**

- DC güç kaynağı
- Multimetre
- Potansiyometre, değişik dirençler ve bağlantı kabloları

## **3.6 Deney ile İlgili Araştırma Soruları**

- 1. Norton eşdeğer devresi, Thevenin eşdeğer devresine nasıl çevrilir?
- 2. Devre çözüm yöntemlerini sıralayarak kısaca açıklayınız.
- 3. Bir kaynaktan 50 mA çekilirken uçlarındaki gerilim 20 V tur. Kaynaktan 80 mA çekilirken uçlarındaki gerilim 18 V oluyor. Kaynak Thevenin eşdeğer devresini çiziniz.
- 4. Üçgen devre yıldız devreye nasıl çevrilir açıklayınız?
- 5. Yıldız devre üçgen devreye nasıl çevrilir açıklayınız?
- 6. Deneyden çıkarılan sonucu özetleyiniz.
- 7. Deneyin "Ön Hazırlık" aşamasında elde edilen benzetim sonuçlarıyla laboratuarda elde edilen sonuçları karşılaştırınız.

## **DENEY: 4 MAKSİMUM GÜÇ TRANSFERİ TEOREMİNİN İNCELENMESİ**

## **4.1 Ön Hazırlık**

Laboratuara gelmeden önce deney çalışmasını Electronics Workbench Multisim benzetim (simülasyon) programı yardımı ile yapınız ve sonuçları not alınız.

#### **4.2 Deneyin Amacı**

Maksimum güç transferi teoreminin gerçekliğini deneysel olarak kanıtlamaktır.

## **4.3 Deneyle İlgili Teorik Bilgiler**

İç dirence sahip herhangi bir kaynaktan bir yüke maksimum güç transferi yapılabilmesi için yük empedansı, kaynak iç empedansının kompleks eşleniği olmalıdır. Buna maksimum güç transferi teoremi denir.

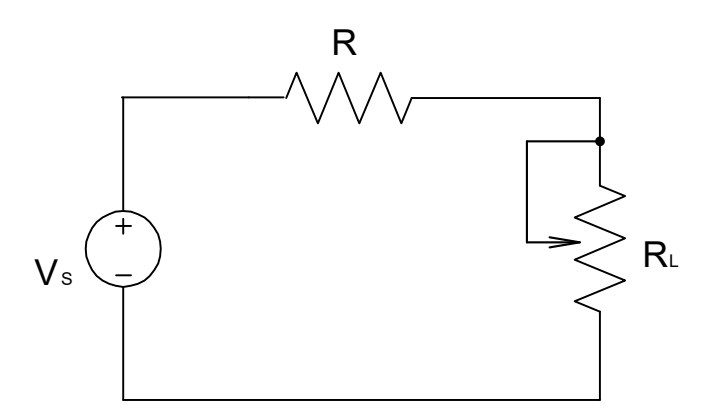

Şekil 4.1: Maksimum güç transferi devresi

Şekil 4.1'de verilen devreye benzer bir devrede, bir kaynak Thevenin eşdeğeri ile birlikte ifade edilebileceğinden;

$$
v = [R_{L}/(R_{L} + R_{TH})].V_{TH}
$$
\n(4.1)

Yük direnci ne kadar büyük olursa, terminalleri arasındaki gerilim de o kadar yüksek olacaktır. İdealde gerilimin maksimum olabilmesi için yük direncinin sonsuz yani açık devre olması gereklidir. Bu durumda;

$$
V_{TH} = V_{\text{max}} = V_{AD} \tag{4.2}
$$

Akım değeri ise;

$$
i = [V_{TH}/(R_L + R_{TH})] \tag{4.3}
$$

Sabit kaynak ve değişken yük direnci göz önüne alınırsa, yük direnci Thevenin eşdeğer direncine göre ne derece küçük değerlikli olursa akacak akım o derece büyük olacaktır. Bunun sağlanması için ideal şartlarda yükün kısa devre olması yani yük direncinin sıfır olması gerekir.

$$
\frac{V_{TH}}{R_{TH}} = i_{\text{max}} = i_{\text{KD}}
$$
\n
$$
(4.4)
$$

Güç;

$$
P = v.i = (R_L.V_{TH}^2)/(R_{TH} + R_L)^2
$$
\n(4.5)

 $R_{TH}$  ve  $V_{TH}$  sabit olduğundan elde edilecek güç sadece yük direncine bağlıdır. Maksimum gerilim ve maksimum akım için güç maksimum olmaktadır. Dolayısıyla gücün maksimum olması için  $R_L = \infty$  ve  $R_L = 0$  olmalıdır. Yük direncini bulmak için de gücün yük direncine göre türevi alınıp sıfıra eşitlenmelidir. Buna göre;

$$
dp/dR_L = V_{TH}^2 [(R_{TH} + R_L)^2 - 2.R_L.(R_{TH} + R_L)/(R_{TH} + R_L)^4]
$$
\n(4.6)

V<sub>TH</sub> sıfır olamayacağından köşeli parantezin içi dolayısıyla;

$$
(R_{TH} + R_L)^2 - 2.R_L.(R_{TH} + R_L) = 0
$$
\n(4.7)

$$
R_{TH}^2 + 2.R_{TH}.R_L + R_L^2 - 2.R_L.R_{TH} - 2.R_L^2 = 0
$$
 (4.8)

$$
R_{TH}^2 - R_L^2 = 0 \Rightarrow R_{TH}^2 = R_L^2 \Rightarrow R_{TH} = R_L
$$
 (4.9)

Sonuç olarak  $R_L$  yük direnci maksimum güç transferi için  $R_{TH}$ 'ye eşit olmalıdır.

## **4.4 Deney Çalışması**

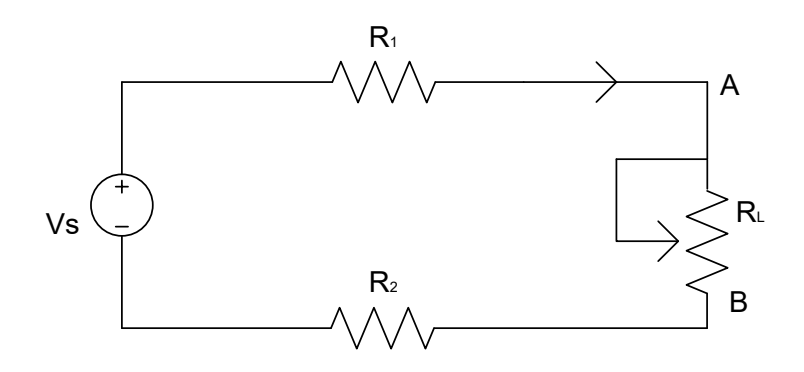

Şekil 4.2: Maksimum güç transferi teoremi uygulama devresi

## Deney çalışması

- Kaynak çıkışına farklı değerlikte dirençler bağlayarak bu dirençler üzerinden akan akımları okuyarak kaynak iç direncini hesaplayınız.
- Şekil: 4.2'de verilen devreyi, deney seti üzerinde kurunuz. Burada eleman değerleri R<sub>1</sub>=R<sub>2</sub>=3,3kΩ, R<sub>L</sub>=100kΩ; V<sub>S</sub>=5V olarak verilmiştir.
- RL direncini kaynak direncine, kaynak direncinin altındaki ve üzerindeki değerlere ayarlayarak her bir R<sub>L</sub> direnci için akım ve gerilim değerlerini ölçerek Tablo 4.1'e kaydediniz.
- Her bir R<sub>L</sub> değeri için direnç üzerinde harcanan gücü hesaplayarak, direnç değerine bağlı olarak yüke aktarılan gücün değişimini gösteren grafiği çiziniz.

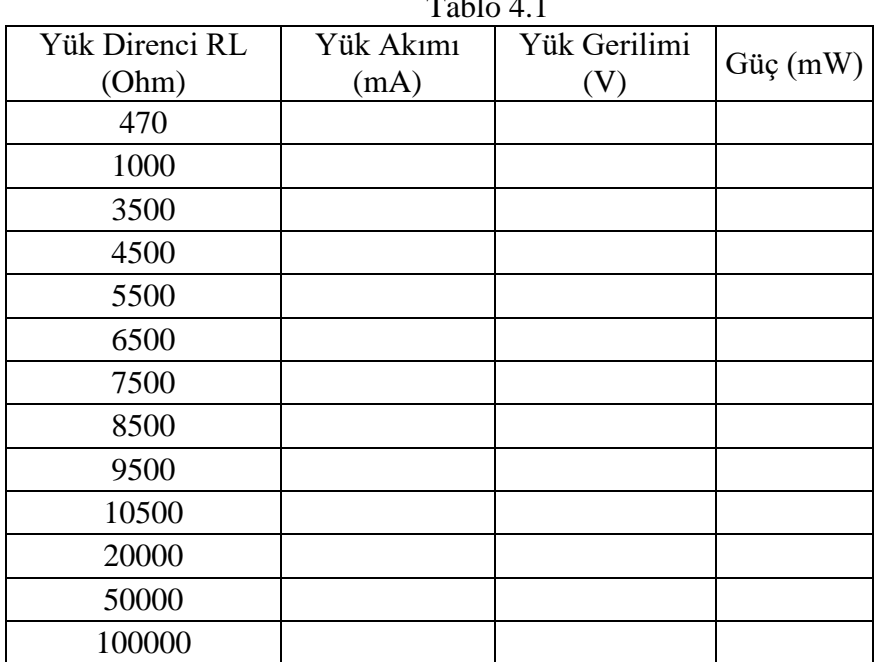

## $T = \frac{1}{2}$

## **4.5 Deneyde Kullanılan Malzemeler**

- DC güç kaynağı
- Multimetre
- Potansiyometre, değişik dirençler ve bağlantı kabloları

## **4.6 Deneyle İlgili Araştırma Soruları**

- 1. AC devrede maksimum güç transferi teoremini ispat ediniz.
- 2. Ortalama değer, ani değer, maksimum değer, etkin değer kavramlarını açıklayınız.
- 3. Deneyden çıkarılan sonucu özetleyiniz.
- 4. Deneyin "Ön Hazırlık" aşamasında elde edilen benzetim sonuçlarıyla laboratuarda elde edilen sonuçları karşılaştırınız.

## **DENEY: 5 BİLİNMEYEN L ve C DEĞERLERİNİN MULTİMETRE YARDIMIYLA BELİRLENMESİ**

### **5.1 Ön Hazırlık**

Laboratuara gelmeden önce deney çalışmasını Electronics Workbench Multisim benzetim (simülasyon) programı yardımı ile yapınız ve sonuçları not alınız.

#### **5.2 Deney Amacı**

Bilinmeyen L ve C değerlerinin multimetre yardımıyla hesaplanması ve bunların empedanslarının frekanslara göre değişiminin incelenmesi.

### **5.3 Deney ile İlgili Teorik Bilgiler**

#### **5.3.1 Kondansatörler**

Kondansatör, elektronların kutuplanarak [elektriksel yükü](http://tr.wikipedia.org/wiki/Elektriksel_y%C3%BCk) [elektrik alanın](http://tr.wikipedia.org/wiki/Elektrik_alan%C4%B1) içerisinde depolayabilme özelliklerinden faydalanılarak, bir yalıtkan malzemenin iki metal tabaka arasına yerleştirilmesiyle oluşturulan temel [elektrik](http://tr.wikipedia.org/wiki/Elektrik) ve [elektronik](http://tr.wikipedia.org/wiki/Elektronik) [devre](http://tr.wikipedia.org/wiki/Devre_elemanlar%C4%B1)  [elemanıdır.](http://tr.wikipedia.org/wiki/Devre_elemanlar%C4%B1)

Sürekli hal tepkisi göz önüne alındığında bir DC işaret karşısında kondansatörün davranışı açık devre gibidir. Kondansatörün [DC](http://tr.wikipedia.org/wiki/Do%C4%9Fru_Ak%C4%B1m) akıma göre davranışı, [AC](http://tr.wikipedia.org/wiki/Alternatif_Ak%C4%B1m) akımda değişiklik gösterir. AC akım, [gerilim](http://tr.wikipedia.org/wiki/Gerilim_%28Elektrik%29) ve [akım](http://tr.wikipedia.org/wiki/Ak%C4%B1m) yönünün belli bir [frekansa](http://tr.wikipedia.org/wiki/Frekans) göre yön değiştirdiği [elektrik](http://tr.wikipedia.org/wiki/Elektrik) enerjisidir. Gerilimin yönü ve genliği sürekli değiştiğinden kondansatörde depolanan elektrik yükü ve uçları arasındaki gerilim de sürekli değişim içindedir. Kondansatör dolup boşalma hareketini frekans sıklığında gerçekleştirir. Kondansatör bağlı bulunan bir AC devrede, akım bir süre sonra kesilmez. Sonuç olarak [AC](http://tr.wikipedia.org/wiki/Alternatif_Ak%C4%B1m) devredeki kondansatör, akım akışına karşı bir engel oluşturmaz, ancak frekansa göre değişen bir [empedans](http://tr.wikipedia.org/wiki/Diren%C3%A7) gösterir denilebilir.

$$
Z_{C} = 1/j. 2. \pi. f. C \tag{5.1}
$$

#### **5.3.2 Bobinler**

Bilindiği gibi bir iletkenden akım geçirildiğinde, iletken etrafında bir [manyetik](http://tr.wikipedia.org/wiki/Manyetik_alan)  [alan](http://tr.wikipedia.org/wiki/Manyetik_alan) oluşur. Bu alan kağıt üzerinde daireler şeklindeki kuvvet çizgileri ile sembolize edilir. Bir bobinden AC akım geçirildiğinde, bobin sargılarını çevreleyen bir magnetik alan meydana gelir. [Akım](http://tr.wikipedia.org/wiki/Ak%C4%B1m) büyüyüp küçülüşüne ve yön değiştirmesine

bağlı olarak bobinden geçen kuvvet çizgileri çoğalıp azalır ve yön değiştirir. [DC](http://tr.wikipedia.org/w/index.php?title=DC_gerilim&action=edit&redlink=1)  [gerilim](http://tr.wikipedia.org/w/index.php?title=DC_gerilim&action=edit&redlink=1) uygulanırsa, Bobin [DC akıma](http://tr.wikipedia.org/wiki/DC_ak%C4%B1m) ilk anda [direnç](http://tr.wikipedia.org/wiki/Diren%C3%A7) gösterir. Bu nedenle bobine DC akım uygulandığında bobin ilk anda [yalıtkan](http://tr.wikipedia.org/wiki/Yal%C4%B1tkan) daha sonra [iletkendir.](http://tr.wikipedia.org/wiki/%C4%B0letken) Bobine AC akım uygulandığında ise akımın yönü devamlı değiştiği için frekansla değişen bir direnç gösterir.

$$
Z_{L} = j. 2. \pi. f. L \tag{5.2}
$$

Bu ifadelerden de görüldüğü gibi, bobinin empedansı frekansla doğru orantılı olarak kondansatörünki ise ters orantılı olarak değişmekte ve her ikisi de kompleks büyüklükler olmaktadır. Bu empedansların genlikleri, üzerlerine düşen gerilimlerin etkin değerlerinin üzerlerinden akan akımların etkin değerlerine oranı şeklinde verilebilir. AC sınıfı ölçü aletleri etkin değer okuduklarından ampermetre ve voltmetre kullanılarak bu elemanların empedansları belirlenebilir. Okunan akım, gerilim değerlerine ve kullanılan işaretin frekansına bağlı olarak bilinmeyen kondansatör ve bobin değerleri şu şekilde elde edilebilir;

$$
C = (1/2, \pi, f) \cdot (I_{RMS}/V_{RMS}) \tag{5.3}
$$

$$
L = (1/2. \pi.f) \cdot \sqrt{(V_{RMS}/I_{RMS})^2 - (r_L)^2}
$$
 (5.4)

Burada belirtilen r<sub>L</sub>, bobinin terminalleri arasından ölçülen iç direncidir.

#### **5.4 Deney Çalışması**

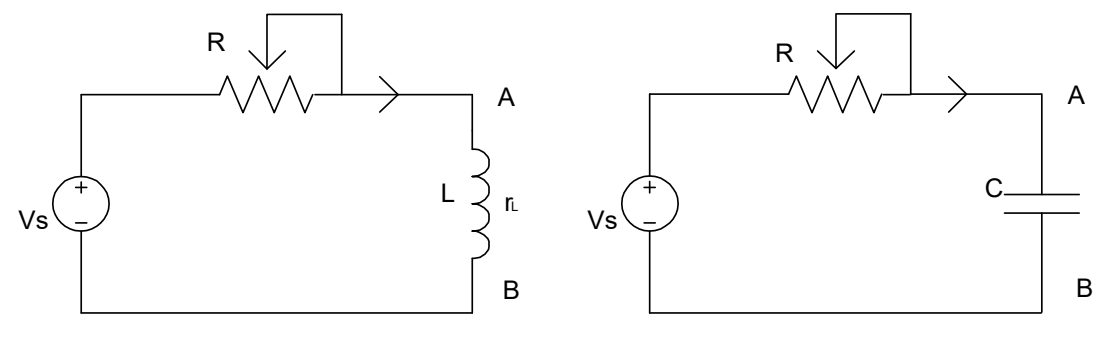

Sekil 5.1 a Sekil 5.1 b

Deney çalışması

- Şekil 5.1 a' da verilen devreyi deney seti üzerine kurunuz. Burada eleman değerleri R=470Ω, L=100mH, C=10µF olarak verilmiştir.
- Bobinin iç direncini ölçünüz.
- Sinyal jeneratörünü 1KHz ve 10V tepeden tepeye sinüzoidal işaret üretecek şekilde ayarlayınız.
- Devre akımını ve bobin üzerinde düşen gerilimi ölçerek yukarıda verilen (5.4) denklemi yardımıyla endüktansın değerini hesaplayınız.
- Yukarıdaki adımda yapılan işlemi sinyal jeneratörünü Tablo 5.1' de verilen frekans değerlerine ayarlayarak tekrar ediniz ve elde edilen sonuçları Tablo 5.1' e kaydediniz.
- $\bullet$  Elde edilen endüktif reaktans değerlerinin  $(Z_L)$  frekansa bağlı grafiğini çiziniz.
- Şekil 5.1 b' de verilen devreyi set üzerine kurunuz.
- Sinyal jeneratörünü 1KHz ve 10V sinüzoidal işaret üretecek şekilde ayarlayınız.
- Devre akımını ve kondansatör üzerinde düşen gerilimi ölçerek yukarıda verilen (5.3) denklemi yardımıyla kapasitans değerini hesaplayınız.
- Yukarıdaki adımda yapılan işlemi sinyal jeneratörünü Tablo 5.1' de verilen frekans değerlerine ayarlayarak tekrar ediniz ve elde edilen sonuçları Tablo 5.1' e kaydediniz.
- Elde edilen kapasitif reaktans değerlerinin  $(Z_C)$  frekansa bağlı grafiğini çiziniz.

|                       | Tablo 5.1 |          |                 |              |          |                 |  |  |  |  |  |
|-----------------------|-----------|----------|-----------------|--------------|----------|-----------------|--|--|--|--|--|
| Frek. (Hz) $I_L$ (mA) |           | $V_L(V)$ | $Z_{L}(\Omega)$ | $I_{C}$ (mA) | $V_C(V)$ | $Z_{C}(\Omega)$ |  |  |  |  |  |
| 200                   |           |          |                 |              |          |                 |  |  |  |  |  |
| 400                   |           |          |                 |              |          |                 |  |  |  |  |  |
| 600                   |           |          |                 |              |          |                 |  |  |  |  |  |
| 1000                  |           |          |                 |              |          |                 |  |  |  |  |  |
| 1200                  |           |          |                 |              |          |                 |  |  |  |  |  |
| 1400                  |           |          |                 |              |          |                 |  |  |  |  |  |
| 1600                  |           |          |                 |              |          |                 |  |  |  |  |  |
| 1800                  |           |          |                 |              |          |                 |  |  |  |  |  |
| 2000                  |           |          |                 |              |          |                 |  |  |  |  |  |

## **5.5 Deneyde Kullanılan Malzemeler**

- Sinyal jeneratörü
- Multimetre
- Bobin, kondansatör, değişik dirençler ve bağlantı kabloları.

## **5.6 Deney ile İlgili Araştırma Soruları**

- 1. Endüktansı 2H olan bir şok bobinin 50Hz frekanslı AA' daki reaktansını hesaplayınız.
- 2. 250mH' lik bir radyo frekans şokunun 10MHz' deki reaktansını hesaplayınız.
- 3. Endüktansları 0,5H ve 100mH olan iki bobin seri bağlandıktan sonra 100V 50Hz' li bir emk uygulanırsa;
- a) Eşdeğer endüktans ne olur?
- b) Devre akımı nedir?
- c) Bobin uçlarındaki gerilim nedir?
- 4. Paralel bağlı iki bobinin endüktansları 1H ve 100mH' dir. Kaynaktan çektikleri akım 2A olduğuna göre bobinler üzerinden akan akımı hesaplayınız.
- 5. Seri bağlı iki bobine üçüncü bobin paralel bağlanmıştır.  $L_1=0,2mH$ ,  $L_2=1H$ , L<sub>3</sub>=0,4mH, f=200Hz, V=120V ise;
- a) Devre akımını bulunuz.
- b) Kol akımlarını bulunuz.
- c) Bobinlerin üzerlerindeki gerilim düşümlerini bulunuz.
- 6. Deneyden çıkarılan sonucu özetleyiniz.
- **7.** Deneyin "Ön Hazırlık" aşamasında elde edilen benzetim sonuçlarıyla laboratuarda elde edilen sonuçları karşılaştırınız.

## **DENEY 6: PASİF FİLTRELER**

## **6.1 Ön Hazırlık**

Laboratuara gelmeden önce deney çalışmasını Electronics Workbench Multisim benzetim (simülasyon) programı yardımı ile yapınız ve sonuçları not alınız.

#### **6.2 Deneyin Amacı**

R, L ve C elemanlarından oluşan filtrelerin çıkış gerilimlerinin frekans ile değişimini incelemek.

### **6.3 Deney ile İlgili Teorik Bilgiler**

Filtreler,

Belli bir frekans değerinin altındaki, üzerindeki ya da belli frekans aralığındaki sinyalleri geçiren ya da durduran devrelere filtre devreleri denir. Ayarlanan eşik frekansı altındaki sinyalleri geçiren filtre devrelerine "alçak geçiren", eşik frekansının üzerindeki sinyalleri geçiren filtre devrelerine "yüksek geçiren", belli frekans değerleri arasındaki sinyalleri geçiren filtrelere "band geçiren", belli frekans değerleri arasındaki sinyalleri durduran devrelere de "band durduran filtre" denir.

Bir önceki deneyden hatırlayacağınız gibi, kondansatörün empedansı frekansla ters orantılı, bobinin empedansı ise frekansla doğru orantılı olarak değişmekte ve kompleks büyüklükler olarak ortaya çıkmaktadır. Empedanslarının kompleks olması, bu elemanların üzerlerinden akan akımlarla üzerlerinde düşen gerilimler arasında faz farklarının oluşmasına neden olmaktadır.

#### **6.3.1 R - C Filtreler**

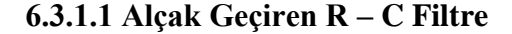

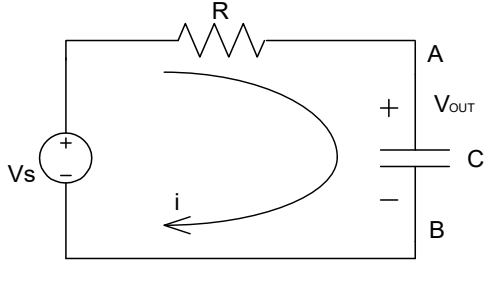

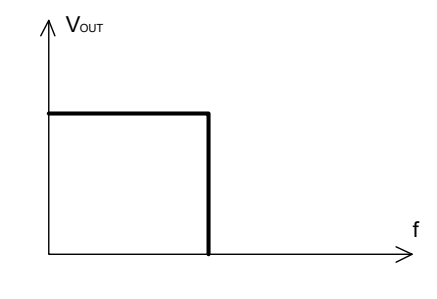

Sekil: 6.1 a Sekil: 6.1 b

Şekil 6.1 a'da bir alçak geçiren R – C filtre ve şekil: 6.1 b'de ideal durumda devreye ait çıkış geriliminin frekansa bağlı değişimini gösteren grafik verilmiştir. Şekil 6.1 a'da görülen devrede  $V_{OUT}$  çıkış gerilimi;

$$
i = VS/(R + 1/j\omega C)
$$
\n(6.1)

$$
V_{OUT} = i. (1/j\omega C) = [V_S/(R + 1/j\omega C)] \times (1/j\omega C)
$$
\n(6.2)

$$
V_{OUT} = \frac{1}{(1 + R.j\omega C)} \times V_S
$$
\n<sup>(6.3)</sup>

ile verildiğinden frekans arttıkça  $1/(1 + R \cdot i\omega C)$  oranı azalacağından çıkış gerilimi V<sub>OUT</sub> sıfıra yaklaşacaktır. Bu durumda Şekil 6.1'de verilen devrenin "Alçak Geçiren Filtre" olarak çalıştığı gözlemlenir.

$$
f_C = 1/(2. \pi. R. C) \tag{6.4}
$$

f<sub>c</sub> frekansında V<sub>OUT</sub> gerilimi maksimum değerinden  $1/\sqrt{2}$  katı kadar aşağı düşmektedir. V<sub>S</sub>' e göre geri fazda olan V<sub>OUT</sub>, f<sub>c</sub> frekansında 45<sup>o</sup> bir faz farkına sahiptir.

### **6.3.1.1 Yüksek Geçiren R – C Filtre**

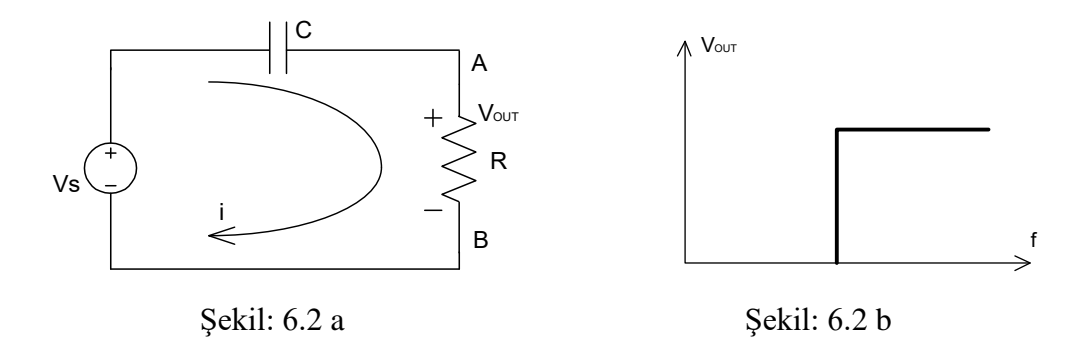

Şekil 6.2 a'da bir yüksek geçiren R – C filtre ve şekil: 6.2 b'de ideal durumda devreye ait çıkış geriliminin frekansa bağlı değişimini gösteren grafik verilmiştir. Şekil 6.2 a'da görülen devrede  $V_{OUT}$  çıkış gerilimi;

$$
i = VS / (R + 1/j\omega C)
$$
\n(6.5)

$$
V_{OUT} = i. R = [V_S/(R + 1/j\omega C)] \times R
$$
\n(6.6)

$$
V_{OUT} = \frac{R \cdot j\omega C}{(1 + R \cdot j\omega C)} \times V_s \tag{6.7}
$$

ile verildiğinden frekans arttıkça  $Rj\omega C/(1/j\omega C)$  oranı artacağından çıkış gerilimi V<sub>OUT</sub> da artacaktır. Bu durumda Şekil 6.2 a'da verilen devrenin "Yüksek Geçiren Filtre " olarak çalıştığı gözlemlenir.

$$
f_C = 1/(2. \pi. R. C) \tag{6.8}
$$

f<sub>c</sub> frekansında V<sub>OUT</sub> gerilimi maksimum değerinden  $1/\sqrt{2}$  katı kadar aşağı düşmektedir. V<sub>S</sub>' e göre geri fazda olan V<sub>OUT</sub>, fc frekansında 45° bir faz farkına sahiptir.

#### **6.3.2 R – L Filtreler**

#### **6.3.2.1 Alçak Geçiren R – L Filtre**

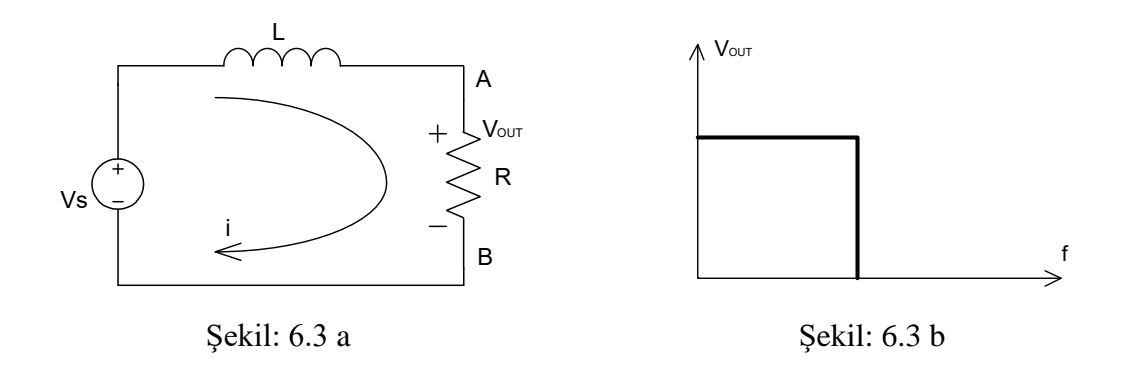

Şekil 6.3 a'da bir alçak geçiren R – L filtre ve şekil: 6.3 b'de ideal durum için devreye ait çıkış geriliminin frekansa bağlı değişimini gösteren grafik verilmiştir. Şekil 6.3 a'da görülen devrede  $V_{OUT}$  çıkış gerilimi;

$$
i = VS / (R + j\omega L)
$$
\n(6.9)

$$
V_{OUT} = i. R = [V_S/(R + j\omega L)] \times R \tag{6.10}
$$

$$
V_{OUT} = \frac{R}{(R + j\omega L)} \times V_S
$$
\n<sup>(6.11)</sup>

ile verildiğinden frekans arttıkça  $R/(R + j\omega L)$  oranı azalacağından çıkış gerilimi V<sub>OUT</sub> da azalacaktır. Bu durumda Şekil 6.3 a'da verilen devrenin " Alçak Geçiren Filtre " olarak çalıştığı gözlemlenir.

#### **6.3.2.2 Yüksek Geçiren R – L Filtre**

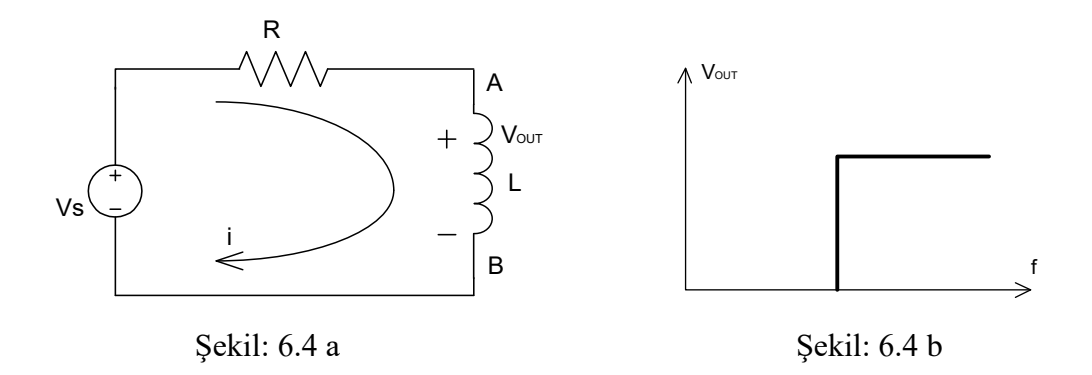

Şekil 6.4 a'da bir yüksek geçiren R – L filtre ve şekil: 6.4 b'de ideal durum için devreye ait çıkış geriliminin frekansa bağlı değişimini gösteren grafik verilmiştir. Şekil 6.4 a'da görülen devrede  $V_{OUT}$  çıkış gerilimi;

$$
i = V_S / (R + j\omega L) \tag{6.12}
$$

$$
V_{OUT} = i. j\omega L = [V_S/(R + j\omega L)] \times j\omega L \tag{6.13}
$$

$$
V_{OUT} = \frac{j\omega L}{(R + j\omega L)} \times V_S
$$
\n(6.14)

$$
V_{OUT} = \frac{1}{(1 + R/j\omega L)} \times V_S
$$
\n<sup>(6.15)</sup>

ile verildiğinden frekans arttıkça  $j\omega L/(R + j\omega L)$  oranı artacağından çıkış gerilimi V<sub>OUT</sub> da artacaktır. Bu durumda Şekil 6.4 a'da verilen devrenin "Yüksek Geçiren Filtre " olarak çalıştığı gözlemlenir.

## **6.3.3 R – L – C Filtreler**

## **6.3.3.1 Band Geçiren Filtre**

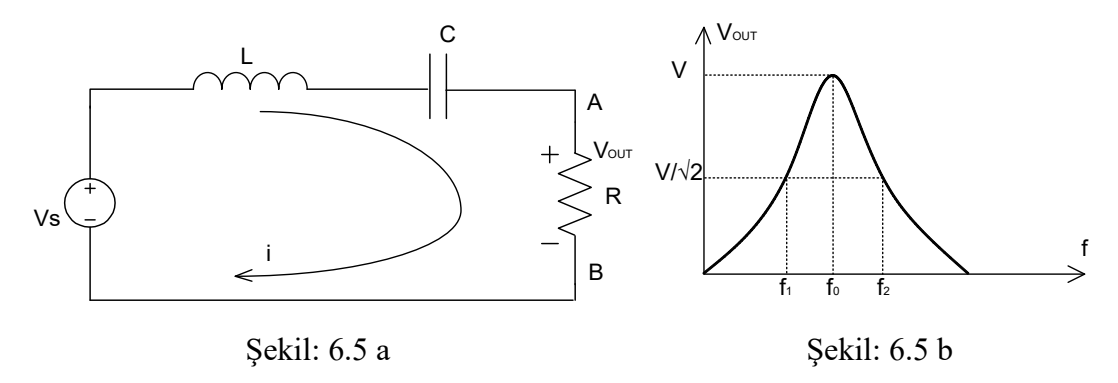

Şekil 6.5 a'da bir band geçiren R – L - C filtre ve şekil: 6.5 b'de devreye ait çıkış geriliminin frekansa bağlı değişimini gösteren grafik verilmiştir. Böyle bir devrede belirlenen frekans bandı dışarısında kalan sinyaller iletilmez.

Şekil 6.5 a'da görülen devrede  $V_{OUT}$  çıkış gerilimi;

$$
i = VS/(R + j\omega L + 1/j\omega C)
$$
\n(6.16)

$$
V_{OUT} = i. R = [V_S/(R + j\omega L + 1/j\omega C)] \times R
$$
\n(6.17)

$$
V_{OUT} = \frac{R}{(R + j\omega L + 1/j\omega C)} \times V_S
$$
\n(6.18)

Burada frekansın  $\omega_0$  olduğu noktada çıkış sinyali maksimum seviyesine ulaşır.

$$
\omega_0 = \sqrt{1/LC}
$$
ile verilir. (6.19)

Çıkış geriliminin maksimum değerinin 1⁄√2 katına düştüğü bu noktalardaki frekans değerleri şu şekilde hesaplanabilir:

$$
\omega_1 = -\frac{R}{2L} + \sqrt{\left(\frac{R}{2L}\right)^2 + \frac{1}{LC}}\tag{6.20}
$$

$$
\omega_2 = \frac{R}{2L} + \sqrt{\left(\frac{R}{2L}\right)^2 + \frac{1}{LC}}\tag{6.21}
$$

Band genişliği "BW" ise;

$$
BW = f_2 - f_1 \text{ olur.}
$$
\n
$$
(6.22)
$$

Merkez ya da kesim frekansı fo' ın band genişliğine oranı ise Q faktörü olarak adlandırılır.

$$
Q = f_0/BW = \frac{1}{R}\sqrt{L/C} \tag{6.23}
$$

Şekil 6.5 a'da verilen devrede belli bir frekans bandındaki sinyaller direnç üzerinden çıkış gerilimi olarak alınabildiği için band geçiren filtre işlevi görmektedir. Aynı devrede direnç üzerinden çıkış alınan frekans bandında seri

endüktans kondansatör çifti üzerinden çıkış alınamaz. Böylelikle aynı devrede L – C elemanları üzerinden ölçüm yapıldığında devrenin aynı zamanda da band söndüren filtre işlevi yapmakta olduğu görülür. Ayrıca burada kondansatör üzerinden alçak, endüktans üzerinden yüksek frekanslı sinyaller de filtre edilebilir.

### **6.3.3.2 Band Söndüren Filtre**

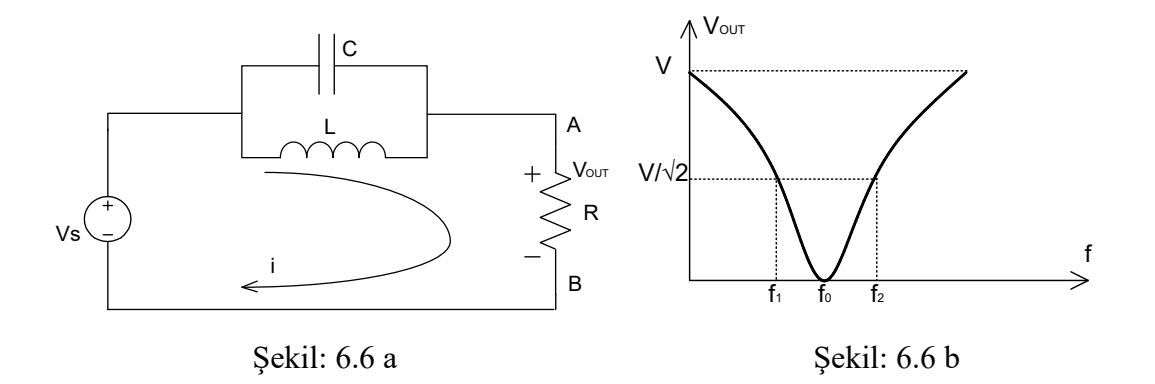

Şekil 6.6 a' da bir band geçiren  $R - L - C$  filtre ve şekil: 6.6 b' de devreye ait çıkış geriliminin frekansa bağlı değişimini gösteren grafik verilmiştir. Böyle bir devrede belirlenen frekans bandı içerisinde kalan sinyaller iletilmez.

Şekil 6.6 a' da görülen devrede VOUT çıkış gerilimi;

$$
i = VS / \left[ R + \frac{j\omega L \cdot (1/j\omega C)}{j\omega L + (1/j\omega C)} \right]
$$
 (6.24)

$$
V_{OUT} = i. R = V_s / \left[ R + \frac{j\omega L \cdot (1/j\omega C)}{j\omega L + (1/j\omega C)} \right] \times R
$$
 (6.25)

$$
V_{OUT} = \frac{R}{(R + j\omega L \cdot (1/j\omega C)/j\omega L + (1/j\omega C))} \times V_S
$$
\n(6.26)

Burada  $\omega_0$  kesim frekansında çıkış sinyali sıfır olur.

$$
\omega_0 = \sqrt{1/LC}
$$
ile verilir. (6.27)

Çıkış geriliminin maksimum değerinin 1⁄√2 katına düştüğü bu noktalardaki frekans değerleri şu şekilde hesaplanabilir:

$$
\omega_1 = -\frac{1}{2RC} + \sqrt{\left(\frac{1}{2RC}\right)^2 + \frac{1}{LC}}
$$
\n(6.28)

$$
\omega_2 = \frac{1}{2RC} + \sqrt{\left(\frac{1}{2RC}\right)^2 + \frac{1}{LC}}
$$
\n(6.29)

Band genişliği "BW" ise;

$$
BW = f_2 - f_1 \text{ olur.}
$$
\n(6.30)

Merkez ya da kesim frekansı  $\omega_0$ ' in band genişliğine oranı ise Q faktörü olarak adlandırılır.

$$
Q = f_0/BW = R.\sqrt{C/L} \tag{6.31}
$$

Şekil 6.6 a'da verilen devrede belli bir frekans bandı dışında kalan sinyaller direnç üzerinden çıkış gerilimi olarak alınabildiği için band söndüren filtre işlevi görmektedir. Aynı devrede direnç üzerinden çıkış alınamayan frekans bandında paralel endüktans kondansatör çifti üzerinden çıkış alınabilir. Böylelikle aynı devrede L – C elemanları üzerinden ölçüm yapıldığında devrenin aynı zamanda da band geçiren filtre işlevi yapmakta olduğu görülür.

#### **6.4 Deney Çalışması**

Deney çalışması

- Şekil 6.1 a 'da verilen devreyi kurunuz. Burada eleman değerleri; R = 1 k $\Omega$ , C = 100 nF, H = 100 mH ve Vs = 10V<sub>pp</sub> olarak verilmiştir.
- Osiloskobun kalibrasyon ayarlarını yaptıktan sonra birinci kanalını  $V_S'$ i, ikinci kanalını ise V<sub>OUT</sub>' u ölçecek şekilde ayarlayınız.
- Kaynak frekansını Tablo 6.1 'de verilen frekans değerlerine ayarlayıp her bir frekans değeri için  $V_S$ ,  $V_{OUT}$  ve  $\varphi$  faz farkını ölçerek bu tabloya kaydediniz.
- Kazancı dB cinsinden hesaplayınız ve kazanç frekans grafiğini çiziniz.  $G = 20 \log(V_{\text{OUT}}/V_{\text{S}})$  $\text{dB}$  (6.32)
- Deney sonucunda hesaplayacağınız kesim frekansı ile eleman değerlerini kullanarak hesaplayacağınız kesim frekansını karşılaştırınız.
- Şekil 6.2 a, Şekil 6.3 a, Şekil 6.4 a, Şekil 6.5 a, Şekil 6.6 a'da verilen devreleri kurarak yukarıdaki işlemleri tekrarlayınız ve sonuçları Tablo 6.1'e kaydediniz.

|       |       |           |             |       |       | <b>1</b> avio 0.1 |             |       |                         |               |             |       |
|-------|-------|-----------|-------------|-------|-------|-------------------|-------------|-------|-------------------------|---------------|-------------|-------|
|       |       |           | ŞEKİL 6.1 a |       |       |                   | ŞEKİL 6.2 a |       | ŞEKİL 6.3 a             |               |             |       |
| FREK. | $V_S$ | $V_{OUT}$ | $\varphi$   | G(dB) | $V_S$ | $\rm V_{OUT}$     | $\varphi$   | G(dB) | $\rm V_S$               | $\rm V_{OUT}$ | $\varphi$   | G(dB) |
| 500   |       |           |             |       |       |                   |             |       |                         |               |             |       |
| 1000  |       |           |             |       |       |                   |             |       |                         |               |             |       |
| 2000  |       |           |             |       |       |                   |             |       |                         |               |             |       |
| 3000  |       |           |             |       |       |                   |             |       |                         |               |             |       |
| 4000  |       |           |             |       |       |                   |             |       |                         |               |             |       |
| 6000  |       |           |             |       |       |                   |             |       |                         |               |             |       |
| 8000  |       |           |             |       |       |                   |             |       |                         |               |             |       |
| 10000 |       |           |             |       |       |                   |             |       |                         |               |             |       |
| 15000 |       |           |             |       |       |                   |             |       |                         |               |             |       |
| 20000 |       |           |             |       |       |                   |             |       |                         |               |             |       |
| 30000 |       |           |             |       |       |                   |             |       |                         |               |             |       |
| 40000 |       |           |             |       |       |                   |             |       |                         |               |             |       |
|       |       |           |             |       |       |                   |             |       |                         |               |             |       |
|       |       |           | ŞEKİL 6.4 a |       |       |                   | ŞEKİL 6.5 a |       |                         |               | ŞEKİL 6.6 a |       |
| FREK. | $V_S$ | $V_{OUT}$ | $\varphi$   | G(dB) | $V_S$ | $\rm V_{OUT}$     | $\varphi$   | G(dB) | $\mathbf{V}_\textrm{S}$ | $V_{OUT}$     | $\varphi$   | G(dB) |
| 500   |       |           |             |       |       |                   |             |       |                         |               |             |       |
| 1000  |       |           |             |       |       |                   |             |       |                         |               |             |       |
| 2000  |       |           |             |       |       |                   |             |       |                         |               |             |       |
| 3000  |       |           |             |       |       |                   |             |       |                         |               |             |       |
| 4000  |       |           |             |       |       |                   |             |       |                         |               |             |       |
| 6000  |       |           |             |       |       |                   |             |       |                         |               |             |       |
| 8000  |       |           |             |       |       |                   |             |       |                         |               |             |       |
| 10000 |       |           |             |       |       |                   |             |       |                         |               |             |       |
| 15000 |       |           |             |       |       |                   |             |       |                         |               |             |       |
| 20000 |       |           |             |       |       |                   |             |       |                         |               |             |       |
| 30000 |       |           |             |       |       |                   |             |       |                         |               |             |       |

Tablo 6.1

# **6.5 Deneyde Kullanılan Malzemeler**

- Sinyal jeneratörü
- Multimetre
- Osiloskop
- Bobin, kondansatör, değişik dirençler ve bağlantı kabloları

## **6.6 Deneyle İlgili Araştırma Soruları**

- 1. Dielektrik ifadesinin anlamı nedir?
- 2. Seri bağlı kondansatörlerin eş değer sığası nasıl hesaplanır?
- 3. Paralel bağlı kondansatörlerin eş değer sığası nasıl hesaplanır?
- 4. Kondansatörlerde depo edilen enerji nasıl hesaplanır?
- 5. Kaç tip seri devre vardır?
- 6. Seri R C devrelere uygulanan gerilim neye eşittir?
- 7. Seri R C devrelerin özellikleri nelerdir? Seri R C devre empedansı nasıl bulunur?
- 8. Band genişliği 10 KHz, merkez frekansı 1 MHz olan band geçiren bir filtre tasarlayınız.
- 9. Band genişliği 20 KHz, merkez frekansı 5 MHz olan band söndüren bir filtre tasarlayınız.
- 10. Deneyden çıkarılan sonucu özetleriniz.
- 11. Deneyin "Ön Hazırlık" aşamasında elde edilen benzetim sonuçlarıyla laboratuarda elde edilen sonuçları karşılaştırınız.

## **DENEY 7: SERİ R – L – C DEVRELERİNDE REZONANS ve Q FAKTÖRÜ**

## **7.1 Ön Hazırlık**

Laboratuara gelmeden önce deney çalışmasını Electronics Workbench Multisim benzetim (simülasyon) programı yardımı ile yapınız ve sonuçları not alınız.

#### **7.2 Deneyin Amacı**

Seri RLC devrelerinde gerilim, akım ve empedans ilişkilerini araştırmak ve bu devrelerdeki rezonans anını, band genişliğini ve Q faktörünü bulmak.

#### **7.3 Deney ile İlgili Teorik Bilgi**

Endüktans ve kondansatörlerin empedanslarının frekans ile değiştiğini biliyoruz. Bu durumda R – L – C elemanlarından oluşan seri devrelerin de empedansları frekansa bağlı olarak değişir.

Şekil 7.1 a'da verilen devrede A–B uçlarından görülen seri RLC devresi empedansı jw domeninde şu şekildedir;

$$
Z_{AB}(jw) = (R + r_{L}) + J(X_{L} + X_{C}) = (R + r_{L}) + J(wL + 1/wC)
$$
\n(7.1)

A–B noktalarından görülen devrenin reaktans eğrileri Şekil 7.1 b'de; bu devrenin akımı referans alındığında elemanlar üzerinde düşen gerilimlerin fazör diyagramları da Şekil 7.1 c'de verilmektedir.  $X_L$ 'nin  $X_C$ 'ye eşit olduğu frekans değerinde toplam empedansın imajiner kısmı sıfır olur. Bundan dolayı bu frekans değerinde devrenin empedans değeri reel ve minimumdur. Bu durumda, sinüzoidal işaretin periyodunun bir yarısında bobinde veya kondansatörde depolanan enerji, periyodun ikinci yarısında kondansatör ya da bobine aktarılır. Devredeki güç harcaması sadece omik dirençlerde gerçekleşir. Seri RLC devrelerinin rezonans frekansı  $X_L = X_C$ şartı kullanılarak şu şekilde belirlenir;

$$
X_{L} = X_{C} = 2 \pi \cdot f_{R} \cdot L = 1/(2 \pi \cdot f_{R} \cdot C) \tag{7.2}
$$

$$
f_R = 1/(2. \pi \sqrt{L.C}) \tag{7.3}
$$

Rezonans frekansının altındaki frekans değerlerinde $\rm X_C > X_L$ olacağından A – B terminalleri arasından görülen seri R – L – C devrenin empedansı kapasitif olacaktır. Rezonans frekansının üzerindeki frekans değerlerinde ise  $X_C < X_L$  olacağından devrenin empedansı endüktif olacaktır.

Şekil 7.1 a'da seri RLC devresi, Şekil 7.1 b'de LC elemanlarının reaktans eğrileri, Şekil 7.1 c'de devrede elemanlar üzerinde düşen gerilimlerin fazör diyagramı, Şekil 7.2'de ise seri RLC devresinin akım – frekans karakteristiği verilmiştir.

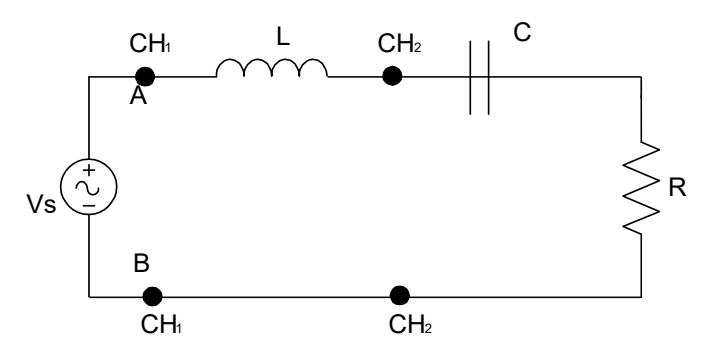

Şekil 7.1 a

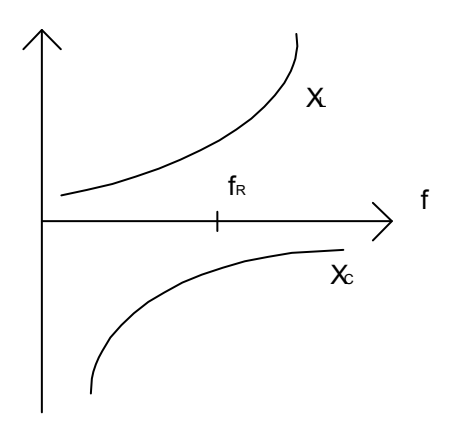

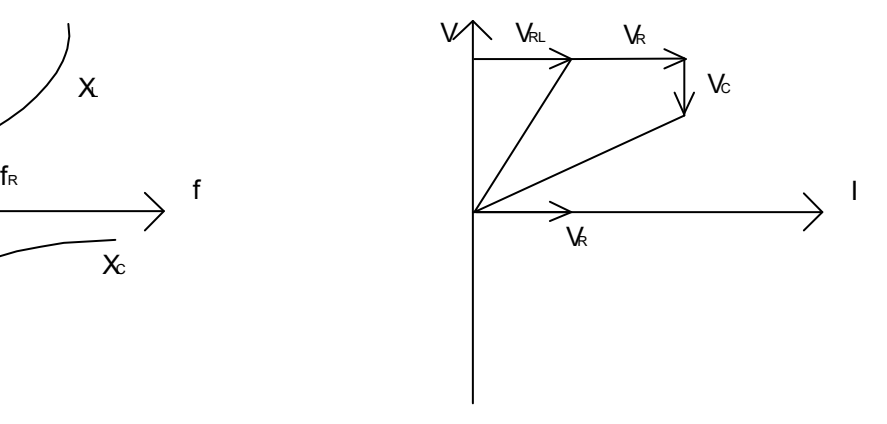

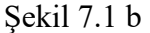

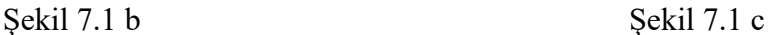

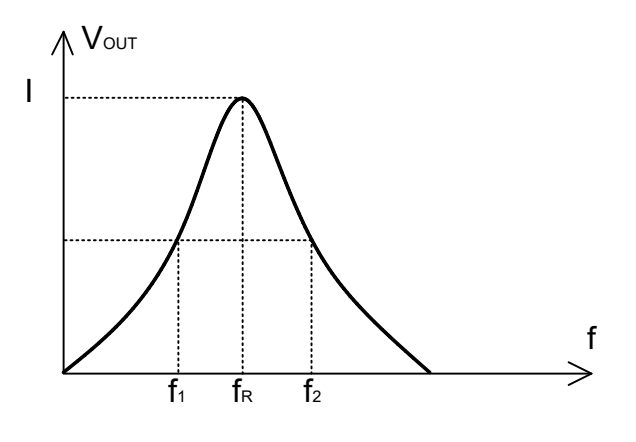

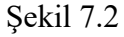

29

Rezonans frekansının yanı sıra bu devrelerin ikinci önemli özellikleri de band genişlikleridir.

Herhangi bir devrenin band genişliği, devrenin çıkışından alınan gücün yarıya düştüğü veya çıkıştan alınan gerilimin maksimum değerinden  $1/\sqrt{2}$  katı kadar aşağı frekans değerleri arasında kalan bölgedir. Bu noktalara yarım güç noktaları; bu band genişliğine de 3 dB' lik band genişliği denir. Band sınırları belirilen frekanslar  $F_1$  ve  $F_2$ ile ifade edilirse, bu frekanslarda devre akımıyla A – B terminallerindeki devre gerilimi arasında 45<sup>0</sup> 'lik faz farkı oluşur. Devre rezonansta iken (bobinin iç direnci ihmal edilirse) bobin ve kondansatör üzerinde düşen gerilimler birbirlerine eşittir ve aralarında 180<sup>0</sup> faz farkı vardır. Rezonans devrelerinin bir başka önemli özelliği de Q faktörüdür. Q faktörü, bir periyotta depolanan maksimum enerjinin bir periyotta harcanan enerjiye oranı şeklinde ifade edilir. Kaynak iç direnci göz önüne alınmazsa A – B terminalleri arasından devrenin Q faktörü şu şekilde verilir;

$$
Q = (w_r. L)/(R + r_L) = 1/(w_r. C.(R + r_L))
$$
\n(7.4)

Kaynak iç direncinin göz önüne alınmadığı durumda bobinin ve kondansatörün üzerine düşen gerilimler A – B terminallerindeki giriş geriliminin Q katı kadar bir değere sahiptirler.

$$
V_{L} = -V_{C} = Q.V_{t}
$$
\n
$$
(7.5)
$$

Devrenin band genişliğinin rezonans frekansına oranı 2δ ile gösterilir ve 2δ ile Q faktörü arasında şu şekilde bir bağıntı vardır;

$$
2\delta = (f_1 - f_2)/F_r = 1/Q \tag{7.6}
$$

Kaynak direnci de göz önüne alındığında, devrenin toplam Q-Q<sub>r</sub> ve bunun 28 ile bağıntısı da şu şekilde verilir;

$$
Q_T = (w_r L)/(R + r_L + R_S)
$$
\n(7.7)

$$
2\delta = 1/Q + R_S/(Q_T + (R + r_L))
$$
\n(7.8)

## **7.4 Deney Çalışması**

Deney çalışması

- Şekil 7.1 a'da verilen devreyi R=100 Ω, C=100nF, H=100 mH, Vs=Vpp=12V alarak set üzerine kurunuz.
- Multimetre ile bobinin iç direnci  $r_L$  ölçülür. Burada  $r_L$  =
- $\bullet$  Osiloskop yardımıyla V<sub>S</sub>, V<sub>L</sub>, V<sub>C</sub> ve V<sub>R</sub> gerilimlerini ölçerek Tablo 7.1'e kaydediniz.
- $\bullet$  Osiloskobun birinci kanalını V<sub>S</sub>, ikinci kanalını V<sub>R</sub> sinyallerini ölçecek şekilde ayarlayıp aralarındaki θ faz farkını ölçerek Tablo 7.1'e kaydediniz.
- Devrede kullanılan eleman değerlerine bağlı olarak rezonans frekansını, band genişliğini ve Q kalite faktörünü hesaplayıp Tablo 7.2'ye kaydediniz.
- Sinyal jeneratörünüzün frekansını hesapladığınız rezonans frekansı civarında değiştirerek VR'nin maksimum olduğu frekansı belirleyiniz ve bu frekansta θ faz farkının sıfır olduğunu gözlemleyiniz.
- 3. adımda istenen ölçümleri ayarlanan  $f_r$  için tekrar yaparak Tablo 7.1'de ilgili yere kaydediniz.

| Frek. | $V_{L}$ | $V_C$ | $V_R$ | $V_S$ | $\theta$ |  | $\vert$ I=V <sub>L</sub> /R $\vert$ Z=V <sub>S</sub> /I $\vert$ X <sub>C</sub> =V <sub>C</sub> /I $\vert$ |
|-------|---------|-------|-------|-------|----------|--|----------------------------------------------------------------------------------------------------|
| 1 kHz |         |       |       |       |          |  |                                                                                                    |
| 1R.   |         |       |       |       |          |  |                                                                                                    |

Tablo 7.1

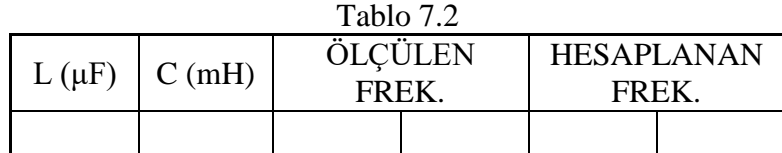

## **7.5 Deneyde Kullanılan Malzemeler**

- Osiloskop
- Multimetre
- Sinyal jeneratörü
- Çeşitli direnç, kondansatör, bobin endüktans ve bağlantı kabloları.

## **7.6 Deney ile İlgili Araştırma Soruları**

- 1. Kapasitif reaktans nedir, nasıl hesaplanır?
- 2. Band sınırlarında faz farkının  $45^0$  olduğunu gösteriniz.
- 3. 200 kHz rezonans frekansına sahip ve band genişliği 20 kHz olan bir seri rezonans devresi tasarlayınız.
- 4. Deneyden çıkarılan sonucu özetleyiniz.
- 5. Deneyin "Ön Hazırlık" aşamasında elde edilen benzetim sonuçlarıyla laboratuarda elde edilen sonuçları karşılaştırınız.

## **DENEY 8: RL, RC ve RLC DEVRELERİNDE GEÇİCİ REJİMLERİN BELİRLENMESİ**

#### **8.1 Ön Hazırlık**

Laboratuara gelmeden önce deney çalışmasını Electronics Workbench Multisim benzetim (simülasyon) programı yardımı ile yapınız ve sonuçları not alınız.

#### **8.2 Deneyin Amacı**

RL, RC ve RLC devrelerin zaman domeninde incelenmesi.

### **8.3 Deneyle İlgili Teorik Bilgiler**

Bir elektrik devresinin zaman domeninde incelenebilmesi için, önce o devrenin entegro-diferansiyel denklemlerinin, ya da durum denklemlerinin yazılması gerekir. Bu denklemlerin çözülmesiyle devrenin zaman domenindeki incelenmesi tamamlanmış olur. Bilindiği gibi difarensiyel denklemlerin çözülmesiyle ortaya çıkan çözümü iki parçaya ayırmak mümkündür.

Asimptotik kararlı, diğer bir deyişle t→∞ için durum geçiş matrisi (t)' nin sıfıra uzandığı bir devrede t→∞ giderken öz çözüm sıfıra, zorlanmış çözüm de öz çözüme ulaşır. Daha açık bir deyişle, asimptotik kararlı bir devrede, devrenin incelenmesine başlanmasından belirli bir süre sonra, tam çözüm büyük bir yaklaşıklıkla özel çözüme eşit olur. Asimptotik kararlı bir devre için tam çözümü geçici gözüm ve (kalıcı sürekli) çözüm olarak iki parça şeklinde düşünebiliriz. Asimptotik kararlı bir devre için difarensiyel denklem sisteminin homojen çözümüne geçici, özel çözümüne kalıcı çözüm diyebiliriz. Geçici çözüm başlangıçta çok büyük olsa bile devre çalışmaya başladıktan bir süre sonra küçülür ve sıfıra yaklaşır. Kalıcı (sürekli) çözüm devrede kaynaklar olduğu sürece devam edecek çözümdür. Etkisi çok kısa sürmekle beraber; geçici çözüm bir devredeki elemanların boyutlandırılması (seçilmesi) bakımından önemlidir.

Devrelerin zaman domeninde incelenmesi, birçok cihazın çalışma ilkelerinin ve işlevlerinin anlaşılması bakımından çok önemlidir.

Burada basit birer RC, RL ve RLC devreleri ele alınarak, bunların basamak, darbe ve kare dalga kaynaklarıyla uyarılması halinde çözümlerinin ne olacağı incelenecektir.

## **8.3.1 RC devresi**

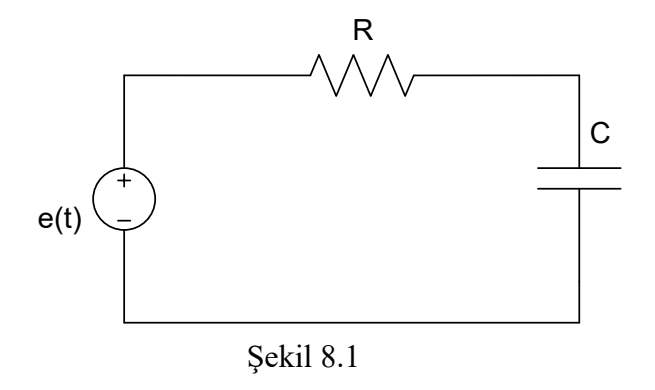

Şekil 8.1' de verilen RC devresini ele alalım. Bu devrenin durum denklemleri;

$$
dV_C/dt = -(1/R.C) . V_C + (1/R.C) . e(t)
$$
\n(8.1 a)

Basamak fonksiyonu e(t) ise;

$$
e(t) = E u(t) \tag{8.1 b}
$$

Denklemin çözümü;

$$
V_C(t) = e^{-t/RC} \cdot V_C(0) + E(1 - e^{-t/RC}) \text{ olur.}
$$
 (8.1 c)

 $V<sub>C</sub>(0) = 0$  olması halinde, C ve R terminallerindeki gerilimlerin değişim biçimleri Şekil 8.2 a, b ve c' de gösterilmektedir.

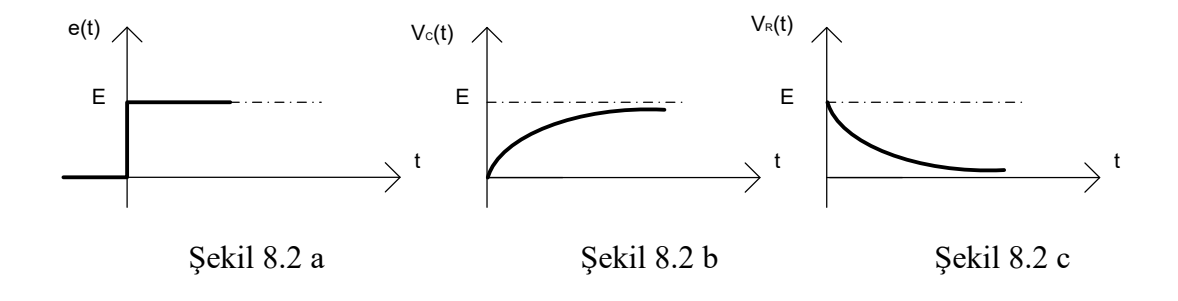

Şekil 8.1' de verilen devrede e(t) kaynağı çıkartılıp yeri kısa devre yapılırsa 8.1 a denkleminin çözümü;

$$
V_C(t) = e^{-t/RC} . V_C(0)
$$
\n(8.1 d)

şeklindedir ve bu durumdaki gerilimin zamana bağlı grafiği Şekil 8.3' de gösterilmiştir. Denklemlerde görülen "R.C" ifadesi devrenin zaman sabitidir ve direncin ohm, kondansatörün farad olması durumunda zaman sabiti birimi saniyedir.

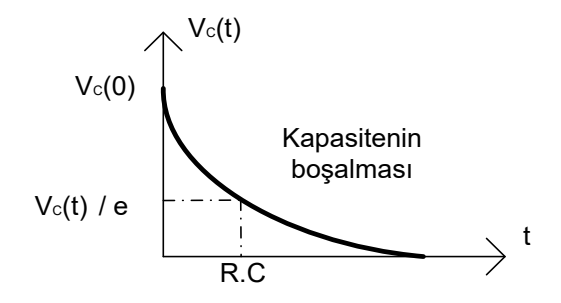

Şekil 8.3

 $e(t) = E. (u(t) - u(t - \Delta))$  (8.1 e) bir darbe kaynağı ise;  $V_C = 0$  olmak üzere kapasitenin gerilimi;

$$
V_C(t) = E(1 - e^{-t/RC}) \cdot u(t) - E(1 - e^{-(t-\Delta)/RC}) \cdot u(t-\Delta) \quad \text{olur.} \tag{8.1 f}
$$

C kapasitesinin ve R direncinin gerilim – zaman grafikleri Şekil 8.4 a, b ve c' de verilmiştir.

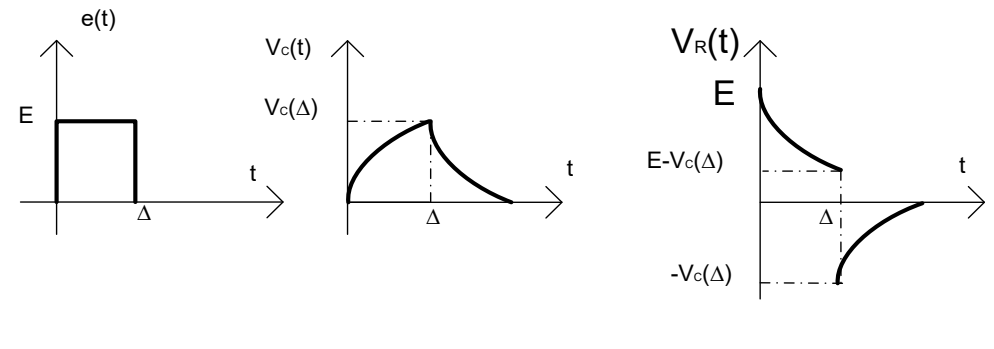

Şekil 8.4 a Şekil 8.4 b Şekil 8.4 c

e(t) kaynağının Şekil 8.4 a' da verildiği gibi darbe kaynağı olması durumunda Şekil 8.1' i aşağıda Şekil 8.5' de yeniden çizebiliriz;

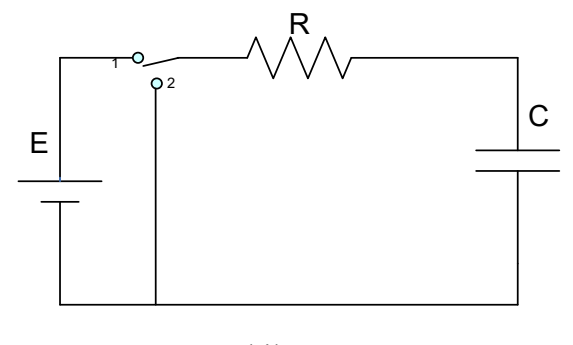

Şekil 8.5

Bu durumda Şekil 8.5' deki A anahtarının Δ süresince 1 konumunda tutulduğu, daha sonra 2 konumuna alındığını belirtmek gerekir.

0 ≤ t ≤ Δ aralığında, C kapasitesinin uçlarındaki gerilim ifadesi olarak Şekil 8.2 b 'deki eğrinin sıfırdan Δ' ya kadar olan kısmı geçerlidir. t = 0 olduğunda  $V_{C\Delta} = V_C(\Delta)$  olur. t = 0 olduğunda A anahtarı da 2 konumuna alındığı için kapasite boşalmaya başlayacaktır.

Δ ≤ t için Şekil 8.3' de verilen eğri kullanılabilir ancak; bu eğriyi Δ kadar ötelemek ve V<sub>C</sub>(0) yerine V<sub>C</sub>( $\Delta$ ) yazmak gerekir. Buna göre eğrinin yeni hali aşağıda Şekil 8.6 olarak verilmiştir. Şekil 8.3 üzerinde yapılan bu değişiklik, 8.1 d denkleminde t yerine (t- $\Delta$ ) ve V<sub>C</sub>(0) yerine V<sub>C</sub>( $\Delta$ ) koymaya denktir. Bu açıklamaların matematiksel ifadeleri aşağıda verilmiştir;

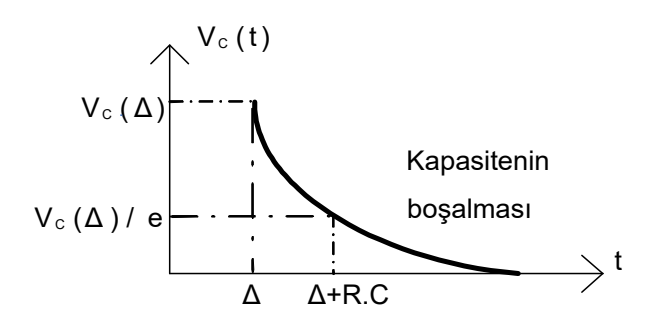

Şekil 8.6

$$
V_C(t) = \begin{bmatrix} E(1 - e^{-t/RC}) & , 0 \le t \le \Delta \\ V_C(\Delta). e^{-(t-\Delta)/RC} & , \Delta \le t \end{bmatrix}
$$
(8.2 a)

$$
V_C(t) = E(1 - e^{-\Delta/RC})
$$
 (8.2 b)

E, R, C ve Δ' nin sayısal olarak verilmesi durumunda  $V_C(Δ)$  de sayısal olarak hesaplanabilir.

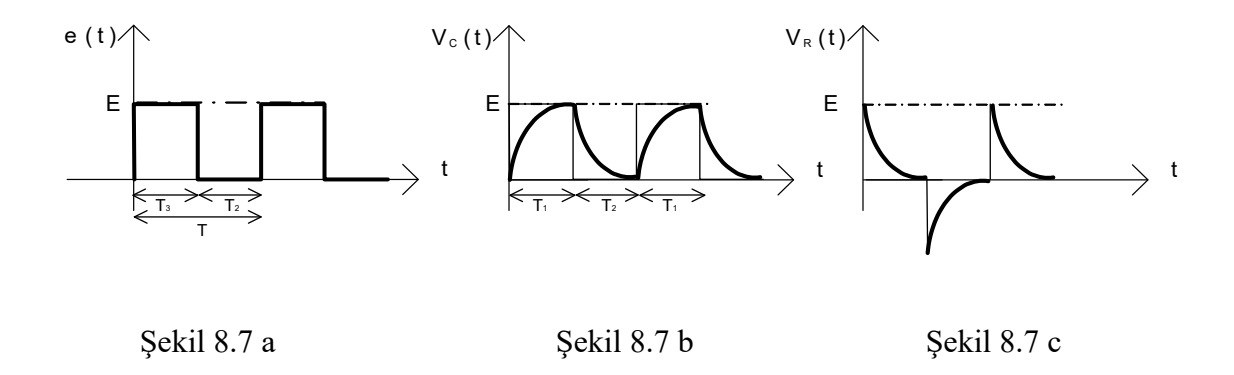

Şekil 8.1 deki devrede e(t) kaynağının Şekil 8.7 a 'daki gibi bir dikdörtgen dalga kaynağı olduğunu düşünelim.

C kapasitesinin uçlarındaki gerilimin değerini incelemeye başlarken R.C zaman sabitini dikdörtgen dalganın periyoduyla karşılaştırmak gerekir.

- $R.C \ll T$  ise, birinci darbe ile T<sub>1</sub> süresince ve ikinci darbe gelene kadar da boşalmaya devam eder. Zaman sabiti küçük olduğu için  $T_2$  kadar zamanda kapasitenin uçlarındaki gerilimin sıfıra ulaştığını kabul edebiliriz. İkinci darbe ve daha sonraki darbelerde de olay aynı şekilde tekrarlanır. Kapasitenin gerilimi periyodik olarak Şekil 8.7 b' deki gibi değişir. Bu gerilim periyodik olduğu belirtilerek ve  $\Delta$  yerine T<sub>1</sub> konularak 8.2 a denklemiyle ifade edilebilir.
- R.C zaman sabiti periyotla karşılaştırılabilir bir büyüklükte ise  $V_C(t)$ ' nin değişimi Şekil 8.8' de gösterildiği şekilde olacaktır. İlk darbe ile kapasite dolacak, darbe aralığında  $T_2$  süresince kapasite tamamen boşalmadan ikinci darbe gelecek, tekrar kapasite dolacaktır. Olay başlangıçtaki darbeler için bu

şekilde devam edecektir. Belirli bir darbe sayısından sonra kapasitenin uçlarındaki gerilimin değişimi periyodik hale gelecektir.

Olayın periyodik olmaya başladığı an başlangıç olarak alınabilir. Burada problem  $V_C(t)$ ' nin periyodik hale gelinceye kadar darbelerle uçlarında  $E_1$  gerilimi bulunan (ilk koşul) kapasitesinin bir darbe ile darbe süresince  $(T_1)$  dolması ve darbe aralığında (T1) boşalması olayıdır. O halde olayı açıklamak için 8.1 c ve 8.1 d bağıntılarından faydalanılabilir.

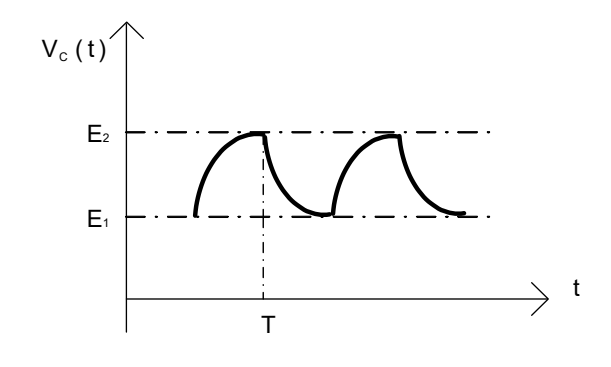

Şekil 8.8

$$
V_C(t) = \begin{bmatrix} E_1 \cdot e^{-t/RC} + E(1 - e^{-t/RC}) & 0 \le t \le T_1 \\ E_2 \cdot e^{-(t - T_1)/RC} & 0, \quad T_1 \le t \le T_2 \end{bmatrix}
$$
(8.3 a)

 $t = T_1$  anında  $V_C(T_1) = E_2$  ve  $t = T_1 + T_2$  anında  $V_C(T) = E_1$  olduğu düşünülürse 8.3 a denkleminden;

$$
E_2 = E_1 \cdot e^{-T_1/RC} + E(1 - e^{-T_1/RC})
$$
\n(8.3 b)

$$
E_1 = E_2. e^{-T_2/RC}
$$
 (8.3 c)

elde edilir. Bunlardan da;

$$
E_2 = E. ((1 - T_1/R.C)/(1 - T/R.C))
$$
\n(8.3 d)

$$
E_1 = E. ((e^{-T_2/RC} - e^{-T/RC})/(1 - e^{-T/RC}))
$$
\n(8.3 e)

bulunur. Dikdörtgen dalganın darbe süresi T<sub>1</sub>, periyodu T ve genliği E; ayrıca devredeki R ve C' nin sayısal değerleri verilirse 8.3 d ve 8.3 e bağıntıları yardımıyla  $E_1$  ve  $E_2$  sayısal olarak hesaplanabilir. Ayrıca  $V_C(t)$ ' nin zamanla değişimini veren 8.2 a denklemleri de sayısal olarak ifade edilebilir.

 R.C >> T ise 8.3 a,d ve e denklemleri yine geçerlidir. ancak bu denklemlerdeki üstel fonksiyonların hesabında bir yaklaşıklık yapmak mümkün olur. yani R.C >> T ise;

$$
e^{-t/RC}
$$
  $\cong 1 - T/R.C$ ,  $0 \le t < T_1$  (8.4 a)

$$
e^{-(t-T_1)/RC} \t\t\cong 1 - t - T_1/R.C \t, T_1 \le t < T_2 \t\t(8.4 b)
$$

yazılabilir. Dolayısıyla Vc(t)' nin değişimi Şekil 8.9' da gösterildiği gibi doğrusal olacaktır.

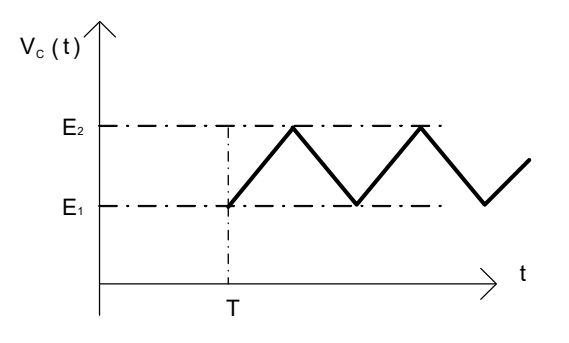

Şekil 8.9

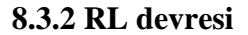

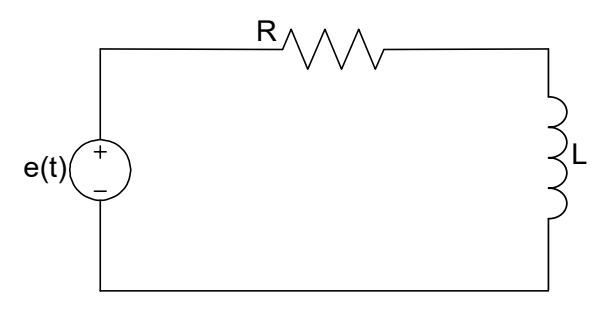

Şekil 8.10

Şekil 8.10' daki RL devresini göz önüne alalım. Bu devrenin durum denklemleri;

$$
dI_{L}/dt = -(R/L) \cdot I_{L} + (1/L) \cdot e(t)
$$
\n(8.5)

gibidir. (8.5) denkleminin yapısı 8.1 a denkleminin yapısı ile aynıdır. RC devresi için yapılan bütün incelemelerdeki yol uyarınca, RL devresi de incelenebilir.

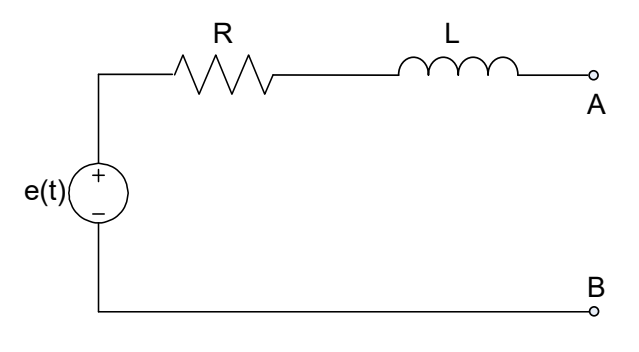

Şekil 8.11

Şekil 8.11' de gösterilen devre, bir enerji dağıtım sistemini basitçe modellemekte kullanılmaktadır. R, generatörden tüketiciye kadar olan yoldaki direnci (generatörün iç direnci, hat direnci vb.), L de generatörden tüketiciye kadar olan yoldaki endüktansı (generatörün iç endüktansı, hat endüktansı vb.) göstermektedir. A ve B terminalleri arasında bir kısa devre meydana gelmiş ve generatör, kısa devre olmuş sisteme bağlı olduğunda devredeki akımın zamanla değişimini inceleyelim. A ve B terminalleri kısa devre edilmiş, Şekil 8.11' deki sistemin durum denklemleri (8.5) denkleminde verilen formda olacaktır. Burada e(t) 50 Hz frekanslı bir kaynaktır:

$$
e(t) = \sqrt{2}.\text{ E.} \sin \omega t \tag{8.6 a}
$$

Bu durumda (8.5) denkleminin özel çözümünün

$$
I_{L_0} = ((\sqrt{2} \cdot E)/Z) \cdot \sin(\omega t - \psi) \tag{8.6 b}
$$

biçiminde olduğu gösterilebilir. Bu bağıntıda

$$
Z = \sqrt{R^2 + \omega^2 L^2}
$$
 (8.7 a)

$$
\psi = \arctg((\omega, L)/R) \tag{8.7 b}
$$

olmaktadır. (8.5) denkleminin homojen kısmının çözümü;

$$
I_{L_h}(t) = I_h e^{-(R/L)t}
$$
\n(8.8 a)

olmaktadır. Denklemin tam çözümü ise;

$$
I_{L}(t) = I_{h} e^{-(R/L)t} + ( (\sqrt{2}E)/Z ) . \sin(\omega t - \psi)
$$
 (8.8 b)

olacaktır. Kısa devre olmadan önce endüktanstan bir akım geçmediği için  $I_{L}(0) = 0$ ' dır. Bu ilk koşulu da tam çözümde yerine koyarsak;

$$
I_h = ((\sqrt{2} \cdot E)/Z) \cdot \sin\psi \tag{8.8 c}
$$

elde edilir. O halde (8.8 b) denklemi;

$$
I_{L}(t) = ((\sqrt{2} \cdot E)/Z) \cdot \sin \psi) \cdot e^{-(R/L)t} + (\sqrt{2} \cdot E)/Z) \cdot \sin(\omega t - \psi)
$$
(8.8 d)

biçiminde yazılabilir. (8.8 d) denkleminde birinci terim geçici çözümü, ikinci terim ise kalıcı çözümü ifade etmektedir ve zaman sabiti R⁄L' nin beş katı kadar zaman sonra geçici çözümün etkisi ihmal edilebilir. Kısa devrenin olduğu andan itibaren belirtilen zaman geçtikten sonra devreden efektif değeri E⁄Z' ye eşit olan kalıcı kısa devre akımı geçer.

(8.8 d) denklemi ile belirtilen  $I_L(t)$ ,  $W_t = (\pi/2) + \psi$  değerinde en büyük değerini alır. Akımın bu değeri, kısa devre darbe akımı,

$$
I_S = ((\sqrt{2} \cdot E)/Z) \cdot (1 + ((\omega \cdot L)/Z). \tag{8.9 a}
$$

ya da,

$$
I_S = \sqrt{2}.\ I_K^{\dagger}.X\tag{8.9 b}
$$

ile ifade edilir.

$$
X = 1 + \left[1/\sqrt{(R/(\omega.L))^2 + 1}\right]. e^{-(R/(\omega.L)).(\pi/2 + \psi)}
$$
\n(8.10)

olmaktadır. (8.10) denkleminde görüldüğü gibi, X katsayısı R/ωL değerine bağlı bir sabittir.  $R = 0$ ' da ise  $X = 2$  olmaktadır. Bu halde, geçici çözümden dolayı devreden akan akım, kalıcı kısa devre akımının 2 katına kadar çıkmaktadır. Şebekedeki elemanları şeçerken, kısa devrenin başlangıcında akımın büyük değerlere çıktığını göz önüne almanın önemi anlaşılmaktadır.

 Burada, generatörün bir gelirim kaynağı ve ona seri bağlı bir iç direnç ve iç endüktansla modellenmiş olduğunu hatırlatalım. Generatörü modelleyen e(t) gerilim kaynağı ve iç endüktansı (L' nin bir kısmı) kısa devre olayının başlamasından sonuna kadar aynı kalmaz. Bu konu generatörleri anlatan derslerde de ele alınmaktadır. Ancak bu incelemede elde edilen I<sub>S</sub> akımının kısa devre yolu üzerinde bulunan cihazların dinamik zorlanmalarını belirlediğini vurgulayalım.

#### **8.3.3 RLC devresi**

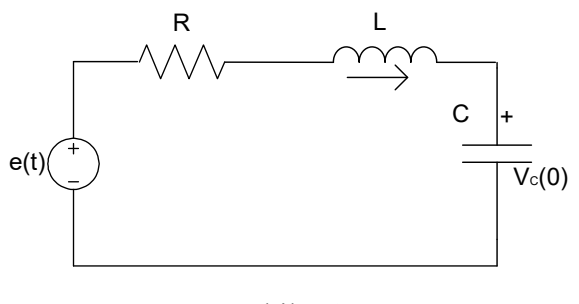

Şekil 8.12

Şekil 8.12' deki RLC devresini göz önüne alalım. Bu devrenin durum denklemleri;

$$
\frac{d}{dt} \quad \frac{V_C(t)}{I_L(t)} = \begin{bmatrix} 0 & 1/C \\ -1/L & -R/L \end{bmatrix} \quad \frac{V_C(t)}{I_L(t)} + \frac{0}{1/L} \quad e^t \tag{8.11}
$$

Biçiminde elde edilir. Bu denklem sisteminin karakteristik denklemi;

$$
p^2 + 2.\xi.\omega_0.p + \omega_0^2 = 0\tag{8.12}
$$

şeklindedir. Burada;

 $\omega_0 = 1/(L.C)$  (8.13 a) ve  $\xi = (R/2) \cdot \sqrt{C/L}$  (8.13 b)

şeklinde ifade edilir. Karakteristik kökler;

$$
\alpha, \beta = \omega_0. \left( -\xi \pm \sqrt{\xi^2 - 1} \right) \tag{8.14}
$$

olarak bulunur. Bu bağıntılardan görüldüğü üzere α ve β için aşağıdaki durumlar ortaya çıkar.

- a.  $\zeta > 1$  ise R > 2.  $\sqrt{L/C}$  ve kökler reeldir.
- b.  $\zeta = 1$  ise R = 2.  $\sqrt{L/C}$  ve kökler eşittir.
- c.  $0 \le \zeta < 1$  ise  $0 \le R < 2$ .  $\sqrt{L/C}$  ve kökler karmaşık (kompleks) eşleniktir.

E(t)' nin E.u(t) biçiminde basamak fonksiyonu olduğu düşünülürse, her üç durum için de (8.11) denkleminin çözümü yapılabilir.

a.  $\zeta > 1$  ise çözüm;

$$
V_{C}(t) = I_{L}(t) = I_{L}(t) = \frac{1}{\beta - \alpha} \left[ \beta e^{\alpha t} - \alpha e^{\beta t} - (1/C) \cdot (e^{\alpha t} - e^{\beta t}) \right] V_{C}(t) + I_{L}(t) + I_{L}(t) + I_{L}(t) + \frac{I_{L}(t)}{\beta - \alpha} \left[ \frac{e^{\alpha t} - e^{\beta t}}{2 \alpha \delta} - \frac{e^{\alpha t} - e^{\beta t}}{2 \alpha \delta} \right] \left[ \frac{e^{\alpha t} - e^{\beta t}}{2 \alpha \delta} - \frac{e^{\alpha t} - e^{\beta t}}{2 \alpha \delta} \right] \cdot E
$$
\n
$$
(8.15)
$$
\n
$$
(C. \omega_{0}^{2}.(e^{\alpha t} - e^{\beta t})) / (2. \sqrt{\xi^{2} - 1})
$$

b. 
$$
\zeta = 1
$$
 ise çözüm;  
\n
$$
V_C(t) = e^{-\omega_0 t} \begin{bmatrix} 1 + \omega_0 \cdot t & (1/C) \cdot t \\ - (1/L \cdot t) & 1 - \omega_0 \cdot t \end{bmatrix} \begin{bmatrix} V_C(t) \\ I_L(t) \end{bmatrix} + \begin{bmatrix} 1 - (1 + \omega_0 \cdot t) \cdot e^{-\omega_0 t} \\ (1/L \cdot t) \cdot e^{-\omega_0 t} \end{bmatrix}.
$$
\n
$$
(8.16)
$$

c.  $0 \le \zeta < 1$  ise çözüm;

$$
V_{C}(t) = \frac{1}{\sqrt{1-\xi^{2}}} \left[ \xi, y_{1}(t) + \sqrt{1-\xi^{2}}, y_{2}(t) \right] (1/C.\omega_{0}).y_{1}(t)
$$
\n
$$
I_{L}(t) = \frac{1}{\sqrt{1-\xi^{2}}} \left[ \frac{\xi, y_{1}(t) + \sqrt{1-\xi^{2}}, y_{2}(t)}{-\xi, y_{1}(t) + \sqrt{1-\xi^{2}}, y_{2}(t)} \right] V_{C}(t) + \frac{1}{\sqrt{1-\xi^{2}}, y_{2}(t)} \left[ \frac{V_{C}(t)}{I_{L}(t)} + \frac{1}{\sqrt{1-\xi^{2}}, y_{2}(t)} \right] V_{C}(t)
$$
\n
$$
I = \left( \xi / \sqrt{1-\xi^{2}} \right) .y_{1}(t) \qquad \qquad .E \tag{8.17}
$$

olur. Burada;

$$
y_1(t) = e^{-\xi \omega_0 t} \cdot \sin(\omega_0 \cdot \sqrt{\xi^2 - 1} \cdot t)
$$
 (8.18 a)

$$
y_2(t) = e^{-\xi \omega_0 t} \cos(\omega_0, \sqrt{\xi^2 - 1} \cdot t)
$$
 (8.18 b)

olarak ifade edilmektedir.

 $V_C(0) = 0$  ve  $I_L(0) = 0$  alınarak her üç durum için de  $V_C(t)$ 'nin zamanla değişimi şekil 8.13'de ölçeksiz olarak verilmiştir.

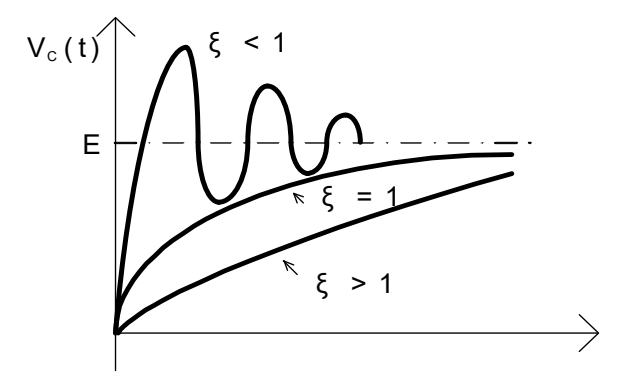

Şekil 8.13

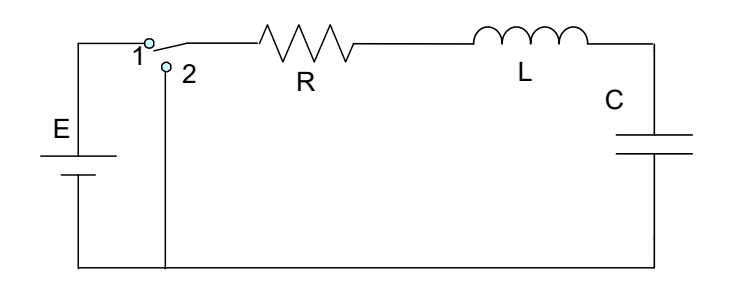

Şekil 8.14

Şekil 8.12' deki devrede e(t)' nin E(u(t)-u(t-Δ)) bir darbe kaynağı olduğunu düşünelim. Bu durumda devreyi Şekil 8.14'deki gibi düşünerek ele almak incelemeye kolaylık getirecektir. A anahtarı Δ kadar bir süre (1) konumunda bırakıldıktan sonra (2) konumuna alınıyor. V $C(0)$  ve I<sub>L</sub>(0) olduğunu düşünelim. Anahtar (1) konumunda olduğu sürece,  $0 \le t < \Delta$  aralığında,  $\zeta$ 'nin değerine bağlı olarak (8.15), (8.16) veya (8.17) denklemlerini kullanabiliriz.

t =  $\Delta$  anında V<sub>C</sub>( $\Delta$ ) ve I<sub>L</sub>( $\Delta$ )' yı bu bağıntılar yardımıyla bulabiliriz. Anahtar (2) konumundayken devrede kaynak olmadığı için yalnızca öz çözüm vardır. t > Δ için  $V<sub>C</sub>(t)$  ve I<sub>L</sub>(t)' yi bulmak için; ζ'nin değerine göre (8.15), (8.16) veya (8.17) denklemlerinden birini kullanabiliriz.  $t > \Delta$  durumunda V<sub>C</sub>(t) ve I<sub>L</sub>(t)'yi ifade etmek için t yerine (t- $\Delta$ ), V<sub>C</sub>(0) ve I<sub>L</sub>(0) yerine V<sub>C</sub>( $\Delta$ ) ve I<sub>L</sub>( $\Delta$ ), E yerine de 0 koymak yeterlidir.

 $\Delta'$  nın yeterince büyük olduğunu düşünürsek, V<sub>C</sub>(t)' nin değişimi,  $0 \le \zeta < 1$  durumu için Şekil 8.15' deki gibi olur.

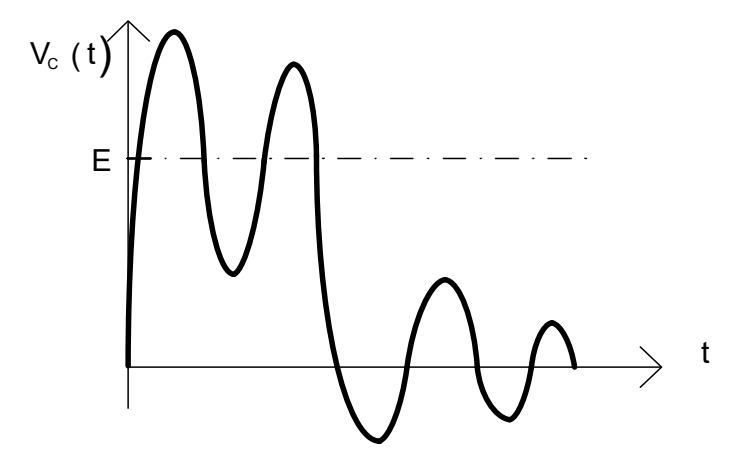

Şekil 8.15

#### **8.4 Deney Çalışması**

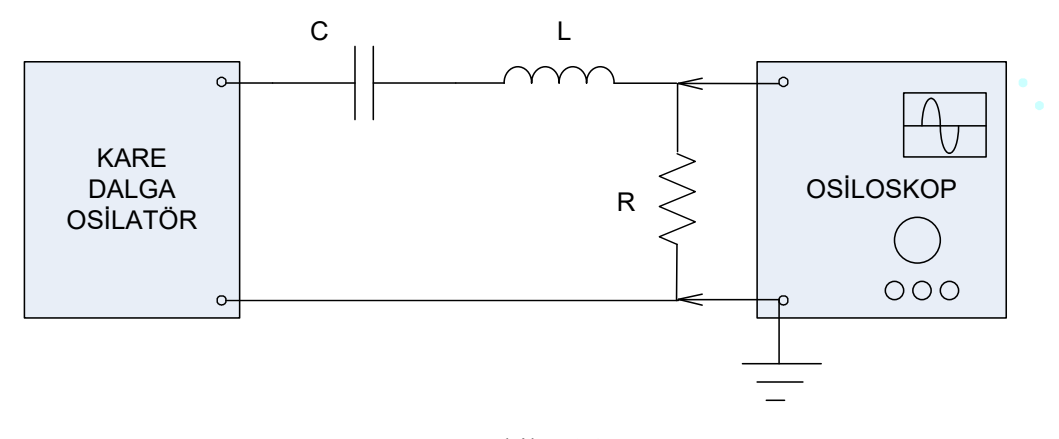

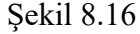

#### Deney çalışması

- Şekil 8.16' da verilen ölçme düzenini deney seti üzerine kurunuz. Burada eleman değerleri R=100 Ω, C=100nF, H=100 mH, V<sub>pp</sub>=10V' dur.
- a. Düzenekte verilen L endüktansını çıkarıp yerini kısa devre ediniz. Bu şekilde elde edilen devrede kare dalga osilatörün periyodunu T=10.R.C, T=R.C ve T=R.C/10 değerlerine ayarlayarak her üç durum için osiloskopta gördüğünüz şekilleri çiziniz, R, C ve osilatör geriliminin tepe değerini kaydediniz.
- b. Düzenekte verilen C kondansatörünü çıkarıp yerini kısa devre ediniz. Bu şekilde elde edilen devrede kare dalga osilatörün periyodunu T=10.L/R, T=L/R ve T=L/(10.R) değerlerine ayarlayarak her üç durum için osiloskopta gördüğünüz şekilleri çiziniz, R, L ve osilatör geriliminin tepe değerini kaydediniz.
- c. Devrede R >  $2\sqrt{L/C}$ , R <  $2\sqrt{L/C}$  ve R =  $2\sqrt{L/C}$  olacak biçimde seçilen R değerlerine ayarlayıp Osilatörün periyodunu büyük seçerek osiloskopta gördüğünüz şekilleri çiziniz. Periyodu küçük seçerek deneyi tekrarlayınız. R, L, C ve osilatör gerilimini kaydediniz.
- d. Osilatörün periyodunu T =  $\sqrt{L.C}$  değerine ayarlayarak dördüncü maddeyi tekrarlayınız.

## **8.5 Deneyde Kullanılan Malzemeler**

- Sinyal jeneratörü
- Osiloskop
- Endüktans, kondansatör, çeşitli dirençler ve bağlantı kabloları
- Multimetre

## **8.6 Deney ile İlgili Araştırma Soruları**

- 1. Seri RL devrenin özellikleri nelerdir? Seri RL devrenin empedansı nasıl bulunur?
- 2. Öz indükleme emk' sı nedir?
- 3. Saf öz indükleme bobini nedir?
- 4. Bir öz indükleme bobininde akım maksimum değerine ulaşıncaya kadar kaynaktan çekilen enerji nerelerde harcanır?
- 5. Deneyde kullanılan değerleri göz önüne alarak a kısmı için  $V_C(t)$  ve  $V_R(t)$ 'yi, b kısmı için  $I_1(t)$  ve  $V_R(t)$ 'yi, c kısmı için  $V_C(t)$  ve  $V_R(t)$ 'yi teorik olarak hesaplayınız. c kısmı için yalnızca kaynak periyodunun büyük olması durumunu inceleyiniz.
- 6. RL devresinde endüktans akımının bir zaman sabiti kadar sonra ulaştığı değerin limitte ulaşacağı değere oranını bulunuz. Aynı işlemi RC devresinde C kapasitesinin gerilimi için tekrarlayınız.
- 7. Deneyden çıkarılan sonucu özetleyiniz.
- 8. Deneyin "Ön Hazırlık" aşamasında elde edilen benzetim sonuçlarıyla laboratuarda elde edilen sonuçları karşılaştırınız.

## **DENEY 9: ÇOK UÇLU DEVRE ELEMANLARININ MATEMATİKSEL MODELLERİ**

#### **9.1 Ön Hazırlık**

Laboratuara gelmeden önce deney çalışmasını Electronics Workbench Multisim benzetim (simülasyon) programı yardımı ile yapınız ve sonuçları not alınız.

#### **9.2 Deneyin Amacı**

Çok uçlu bir devre elemanının matematiksel modelinin incelenmesi ve sonlandırılmış iki kapılı devrelerde, giriş empedansının, gerilim kazancının ve çıkış kapısından görülen Thevenin eşdeğer devresinin elde edilmesidir.

### **9.3 Deneyle İlgili Teorik Bilgiler**

Bir n uçlu devre elemanının bütün özellikleri, bu eleman için seçilen bir uç grafiği ile tanımlanan (n-1) tane akım ve (n-1) tane gerilim büyüklükleri arasında bulunan (n-1) tane matematiksel denklem ile tam olarak bellidir. Bu (n-1) tane denkleme "n- uçlunun uç denklemleri" adı verilir. Bir n uçlunun matematiksel modeli uç grafiği ve uç denklemleri ile ifade edilir.

#### **9.3.1 İki Kapılı Devre Parametrelerinin Elde Edilmesi**

#### **9.3.1.1 Açık devre ( z ) parametreleri**

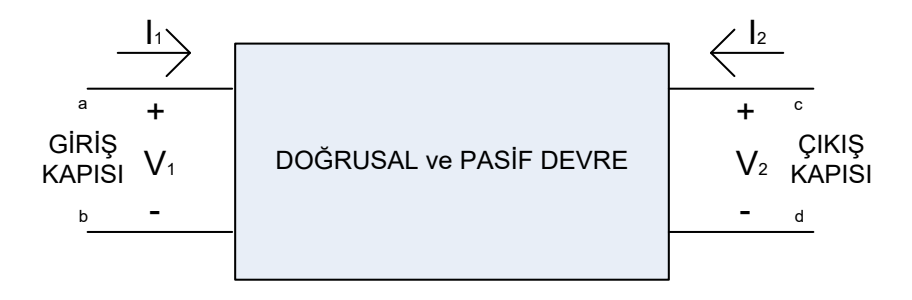

Sekil 9.1

Şekil 9.1' de dört değişkenli doğrusal ve pasif eleman görünmektedir. Değişkenler arasındaki ilişki;

$$
V_1 = z_{11}.I_1 + z_{12}.I_2 \t(9.1) \t V_2 = z_{21}.I_1 + z_{22}.I_2 \t(9.2)
$$

Her bir rezistif parametre aşağıdaki gibi hesaplanır;

 $z_{11} = V_1/I_1 \leftarrow I_2 = 0$  (9.3); çıkış açık devre yapılır,  $I_1$  uygulanır,  $V_1$  ölçülür.

 $z_{12} = V_1/I_2 \leftarrow I_1 = 0 \text{ (9.4)}$ ; giriş açık devre yapılır,  $I_2$  uygulanır,  $V_1$  ölçülür.

 $z_{21} = V_2/I_1 \leftarrow I_2 = 0 \ (9.5)$ ; çıkış açık devre yapılır,  $I_1$  uygulanır,  $V_2$  ölçülür.

 $z_{22} = V_2/I_2 \leftarrow I_1 = 0$  (9.2 d); giriş açık devre yapılır,  $I_2$  uygulanır,  $V_2$  ölçülür.

Burada z<sub>11</sub> giriş empedansı, z<sub>12</sub> ileri transfer empedansı, z<sub>21</sub> geri transfer empedansı,  $z_{22}$  çıkış empedansıdır.

#### **9.3.1.2 Kısa devre parametreleri**

Şekil 9.1' deki devrede gerilim denklemlerini aşağıdaki formda yazdığımızda elemanı kısa devre parametreleriyle ifade edebiliriz.

$$
I_1 = y_{11} \cdot V_1 + y_{12} \cdot V_2 \quad (9.6)
$$
\n
$$
I_2 = y_{21} \cdot V_1 + y_{22} \cdot V_2 \quad (9.7)
$$

Burada "y" lerin birimi direncin tersini ifade ettiği için ohm' un tersten yazılışı olan mho' dur. y parametreleri aşağıdaki gibi bulunur;

 $y_{11} = I_1/V_1 \leftarrow V_2 = 0$  (9.8); çıkış kısa devre yapılır,  $V_1$  uygulanır,  $I_1$  ölçülür.

 $y_{12} = I_1/V_2 \leftarrow V_1 = 0$  (9.9) ;giriş kısa devre yapılır,  $V_2$  uygulanır,  $I_1$  ölçülür.

 $y_{21} = I_2/V_1 \leftarrow V_2 = 0$  (9.10) ;çıkış kısa devre yapılır,  $V_1$  uygulanır,  $I_2$  ölçülür.

 $y_{22} = I_2/V_2 \leftarrow V_1 = 0$  (9.11) ;giriş kısa devre yapılır,  $V_2$  uygulanır,  $I_2$  ölçülür.

Burada y<sub>11</sub> giriş admitansı, y<sub>12</sub> ileri transfer admitansı, y<sub>21</sub> geri transfer admitansı, y<sub>22</sub> çıkış admitansıdır.

#### **9.3.1.3 Hibrid parametreler**

Hibrid parametreleri genelde transistor eleman analizinde kullanılır. Değişkenler arasındaki ilişkiler aşağıdaki gibi ifade edilir;

$$
V_1 = h_{11}.I_1 + h_{12}.I_2 \t(9.12) \t V_2 = h_{21}.I_1 + h_{22}.I_2 \t(9.13)
$$

h' ler sabit ve karışık (mixed) birimlere sahiptirler. Hibrid parametreleri aşağıdaki gibi ifade edilir;

 $h_{11} = V_1/I_1 \leftarrow V_2 = 0$  (9.14); çıkış kısa devre yapılır,  $V_1$  uygulanır,  $I_1$  ölçülür.

 $h_{12} = V_1/V_2 \leftarrow I_1 = 0$  (9.15); giriş açık devre yapılır,  $V_2$  uygulanır,  $V_1$  ölçülür.

 $h_{21} = I_2/I_1 \leftarrow V_2 = 0$  (9.16); çıkış kısa devre yapılır, I<sub>1</sub> uygulanır, I<sub>2</sub> ölçülür.

 $h_{22} = I_2/V_2 \leftarrow I_1 = 0$  (9.17); giriş açık devre yapılır,  $V_2$  uygulanır,  $I_2$  ölçülür.

Yukarıdaki eşitliklerde  $h_{11}$  eleman giriş empedansı,  $h_{12}$  ters transfer gerilim oranı,  $h_{21}$  ileri transfer akım oranı,  $h_{22}$  çıkış admitansıdır.

Uygulamada genellikle  $h_{11} = h_i$ ,  $h_{12} = h_f$ ,  $h_{21} = h_f$ ,  $h_{22} = h_o$  olarak karşımıza çıkar.

### **9.3.2 Sonlandırılmış İki Kapılı Devrelerin Çözümlenmesi**

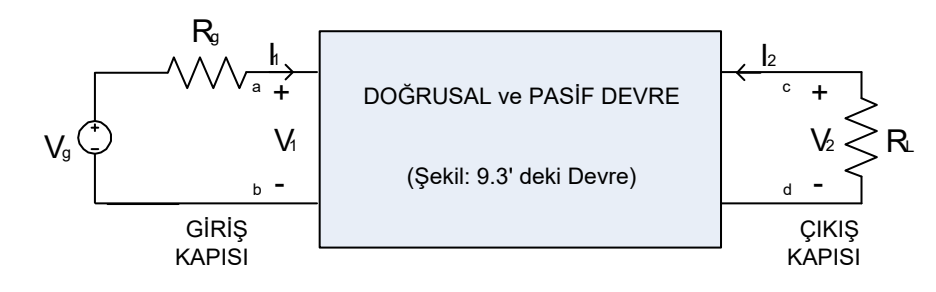

Sekil 9.2

Şekil 9.2' de gösterilen giriş ve çıkış kapıları sonlandırılmış iki kapılı devrelerin yparametreleri türünden giriş empedansı (Z<sub>i</sub>), gerilim kazancı (V<sub>2</sub>/V<sub>g</sub>), akım kazancı (I2/I1) ile çıkış kapısından görülen Thevenin eşdeğer geriliminin ve Thevenin eşdeğer empedansının iki kapılı devre parametreleri devre elemanları türünden ifadeleri aşağıda verilmiştir:

a) Giriş empedansı:

b) 
$$
Z_i = V_i/I_i = ((1 + y_{22}.Z_L)/(y_{11} + y_{11}y_{22}Z_L - y_{12}y_{21}Z_L)
$$
 (9.18)

c) Gerilim kazancı:

$$
GK = V_2/V_g = (y_{21}.Z_L)/(y_{12}y_{21}Z_iZ_L - (1 + y_{11}Z_i)(1 + y_{22}Z_L))
$$
(9.19)

d) Akım kazancı:

$$
AK = I_2/I_1 = y_{21}/(y_{11} + \Delta y. Z_L); \qquad \Delta y = y_{11}y_{22} - y_{12}y_{21}
$$
 (9.20)

- e) Çıkış kapısından görülen Thevenin eşdeğer devresi:
	- i) Çıkış kapısından görülen Thevenin eşdeğer gerilimi ( $V_T$ ): Thevenin eşdeğer geriliminin değeri, çıkış uçları açık devre iken çıkıştan ölçülen V<sup>2</sup> gerilimidir.

$$
V_{TH} = V_2 \Big|_{I_2=0} = (-y_{21} V_g) / (y_{22} + \Delta y. Z_i)
$$
 (9.21)

ii) Çıkış kapısından görülen Thevenin eşdeğer direnci ( Reş ): Thevenin eşdeğer direncini ölçmek için, R<sub>L</sub> devreden çıkartılır,  $V_g = 0$  yapılır, çıkışa bir gerilim kaynağı ( $V_{2test}$ ) uygulanır ve çıkış akımı I<sub>2</sub> ölçülür. Çıkıştan görülen eşdeğer direnç Reş arasındaki orandan elde edilir.

$$
R_{e_5} = V_{2test}/I_2 \Big|_{V_g = 0 \, ve \, R_L \, device \, digr} = (1 + y_{11} Z_i)/(y_{22} + \Delta y. Z_i)
$$
\n(9.22)

#### **9.4 Deney Çalışması**

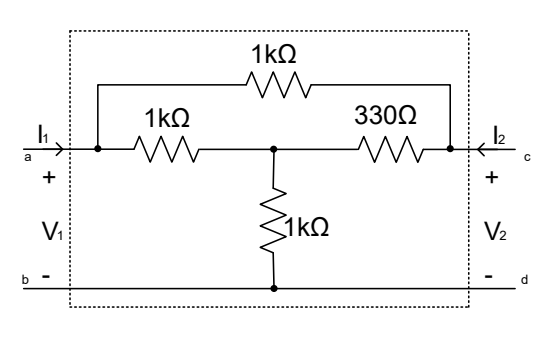

Şekil: 9.3

## Deney çalışması

- Şekil 9.3 de verilen devreyi set üzerine kurunuz.
- Ölçüm sonuçlarından faydalanarak y parametrelerini hesaplayınız.
	- i. Devrenin çıkışını kısa devre yapınız.  $V_I = 10$  V gerilim uygulayarak I<sub>1</sub> akımının değerini ölçünüz ve bu sonuçtan yararlanarak y<sub>11</sub> parametresini hesaplayınız ve tabloda ilgili yere kaydediniz.
	- ii. Devrenin girişini kısa devre yapınız.  $V_2 = 10$  V gerilim uygulayarak I<sub>1</sub> akımının değerini ölçünüz ve bu sonuçtan yararlanarak y<sub>12</sub> parametresini hesaplayınız ve tabloda ilgili yere kaydediniz.
- iii. Devrenin çıkışını kısa devre yapınız.  $V_I = I0$  V gerilim uygulayarak I<sub>2</sub> akımının değerini ölçünüz ve bu sonuçtan yararlanarak y<sub>21</sub> parametresini hesaplayınız ve tabloda ilgili yere kaydediniz.
- iv. Devrenin girişini kısa devre yapınız.  $V_2 = 10$  V gerilim uygulayarak I<sub>2</sub> akımının değerini ölçünüz ve bu sonuçtan yararlanarak y<sub>22</sub> parametresini hesaplayınız ve tabloda ilgili yere kaydediniz.

| 1 apio 9.1       |  |                      |  |                   |  |                    |  |  |  |  |  |
|------------------|--|----------------------|--|-------------------|--|--------------------|--|--|--|--|--|
| $ V1 = 10V I1 =$ |  | $ V2 = 10V $ $ I1 =$ |  | $ V1 = 10V  I2 =$ |  | $ V2 = 10V   I2 =$ |  |  |  |  |  |
| $v11 = I1/V1$    |  | $v12 = 11 / V2$      |  | $y21 = 12 / V1$   |  | $y22 = 12 / V2$    |  |  |  |  |  |
| $y11 =$          |  | $v12 =$              |  | $y21 =$           |  | $v22 =$            |  |  |  |  |  |

 $T<sub>o</sub>$ blo 0.1

Çıkış açık devre iken, girişe  $V_l = 10$  V' luk gerilim kaynağı uygulayarak  $I_1$  giriş akımını ölçünüz ve kaydediniz.  $Z_i = V_1/I_1$  ile verilen giriş empedansını hesaplayınız ve kaydediniz.

$$
V_1 = 10 V \t\t I_1 = \t\t Z_i = V_1/I_1 =
$$

 $\bullet$  Çıkış açık devre iken, multimetre kullanarak  $R_1$  giriş direncini ölçünüz ve kaydediniz.

 $R_{1} =$ 

- Şekil 9.2' de verilen devreyi set üzerine kurunuz. Burada  $R_g = R_L = 1k\Omega$  ve  $V_g = 10$  V olarak alınız.
	- i. *V*<sub>2</sub>/*V*<sub>1</sub> gerilim kazancını ölçünüz ve kaydediniz.  $V_2/V_1 =$

Gerilim kazancını teorik kısımda verilen formülleri kullanarak tekrar hesaplayınız ve daha önce bulunan değerle karşılaştırınız.

$$
V_2/V_1 =
$$

ii. *1*<sub>2</sub>/*I*<sub>1</sub> akım kazancını ölçünüz ve kaydediniz.

$$
I_2/I_I=
$$

Akım kazancını teorik kısımda verilen formülleri kullanarak tekrar hesaplayınız ve daha önce bulunan değerle karşılaştırınız.

$$
I_2/I_1=
$$

iii. Devrenin çıkış kapısından görülen Thevenin eşdeğer gerilimini bulmak için R<sup>L</sup> yük direncini devreden çıkarınız, c – d arasındaki açık devre gerilimini ( $V_{cd}$ ) ölçünüz ve kaydediniz. Thevenin eşdeğer direncini bulmak için,  $R_L$  devrede değilken ve  $V_g$  arası kısa devre edilmiş iken, c – d arasındaki direnci ölçünüz ( $R_{cd}$ ) ve kaydediniz.

$$
V_{cd} = R_{cd} =
$$

Thevenin eşdeğer gerilimini ve direncini teorik kısımda verilen formülleri kullanarak tekrar hesaplayınız ve daha önce bulunan değerle karşılaştırınız.

$$
V_{cd} = R_{cd} =
$$

## **9.5 Deneyde Kullanılan Malzemeler**

- DC güç kaynağı
- Multimetre
- Değişik direnç ve bağlantı kabloları

## **9.6 Deney ile İlgili Araştırma Soruları**

- 1. Elektrik devresinde duallik ne demektir, açıklayınız?
- 2. Karşıtlık (resposite), toplamsallık, çarpımsallık konularını araştırınız.
- 3. Elektronikte "gürültü" ne anlama gelmektedir?
- 4. Dalga boyu nedir ve nasıl hesaplanır, araştırınız?
- 5. Faz farkı ne demektir?
- 6. Sinüzoidal eğriler nasıl toplanır?
- 7. Hibrid parametrelerle ABCD parametreleri arasındaki temel fark nedir?
- 8. Deneyin "Ön Hazırlık" aşamasında elde edilen benzetim sonuçlarıyla laboratuarda elde edilen sonuçları karşılaştırınız.